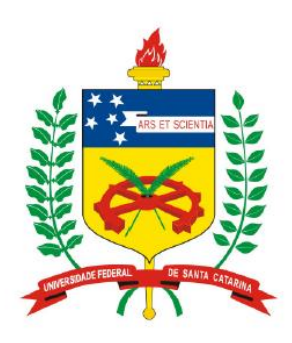

**Universidade Federal de Santa Catarina Centro Tecnológico – CTC Departamento de Engenharia Elétrica** 

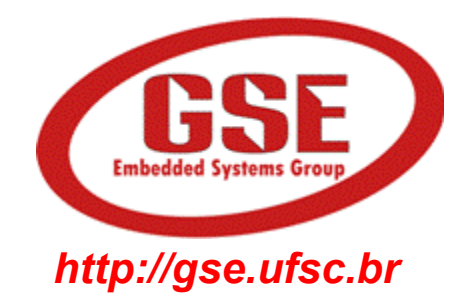

# "**EEL7020 – Sistemas Digitais**"

#### **Prof. Eduardo Augusto Bezerra**

**Eduardo.Bezerra@eel.ufsc.br** 

**Florianópolis, março de 2013.** 

# **Sistemas Digitais**

*Circuitos codificadores e decodificadores* 

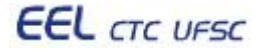

# **Objetivos do laboratório**

- 1. Entender o conceito de circuitos codificadores e decodificadores (conversores de código).
- 2. Implementação de codificadores e decodificadores em VHDL.
- 3. Uso de barramentos (vetores de sinais) em VHDL *std\_logic\_vector*.
- 4. Estudo de caso: projeto de calculadora personalizada, com apresentação dos resultados em displays de 7-segmentos.

#### *Barramentos em VHDL -* "*std\_logic\_vector*"

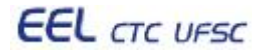

# No circuito do lab anterior, as entradas (A, B, C) e saídas **(F) possuem o tamanho de 1 bit:**

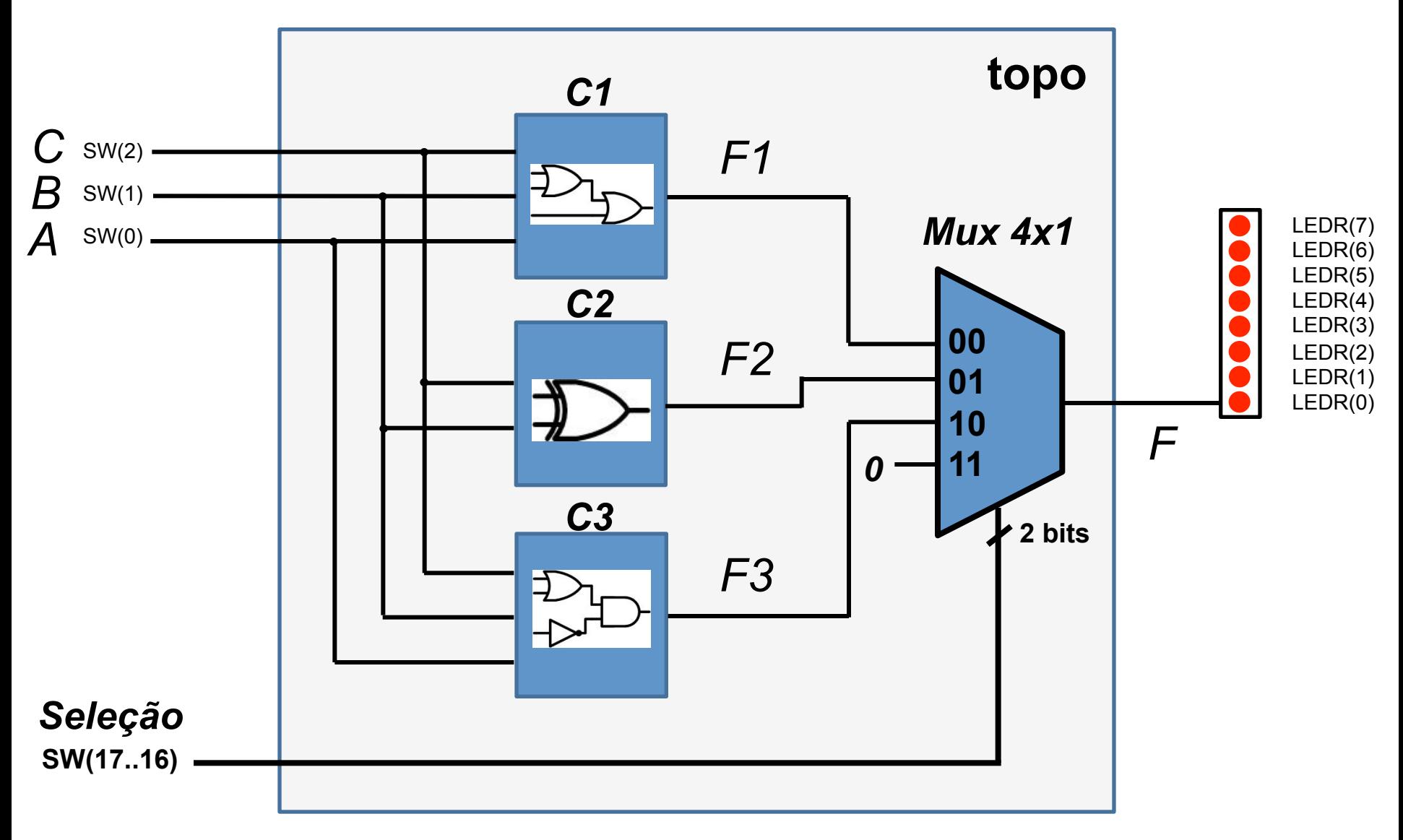

# Assumir o mesmo circuito, porém com entradas e saídas de 4 bits:

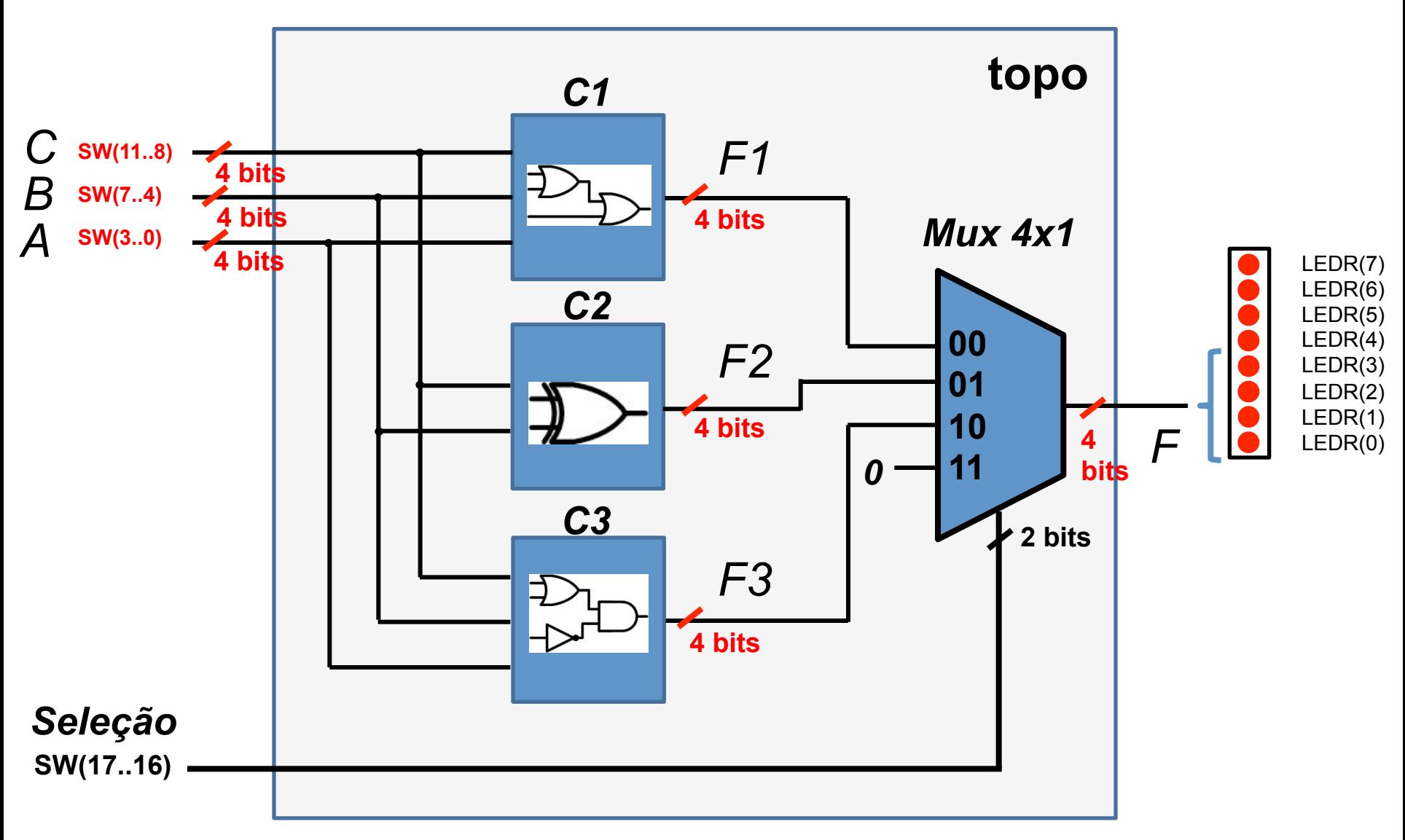

### Utilizando operandos de 4 bits

- Componente C1 realiza a operação *F1 = A or B or C*
- Componente C2 realiza a operação *F2 = B xor C*
- *Operandos de 1 bit ex. A = 0, B = 1, C = 0*
- *Operandos de 4 bits ex. A = 0101, B = 1000, C = 0001*

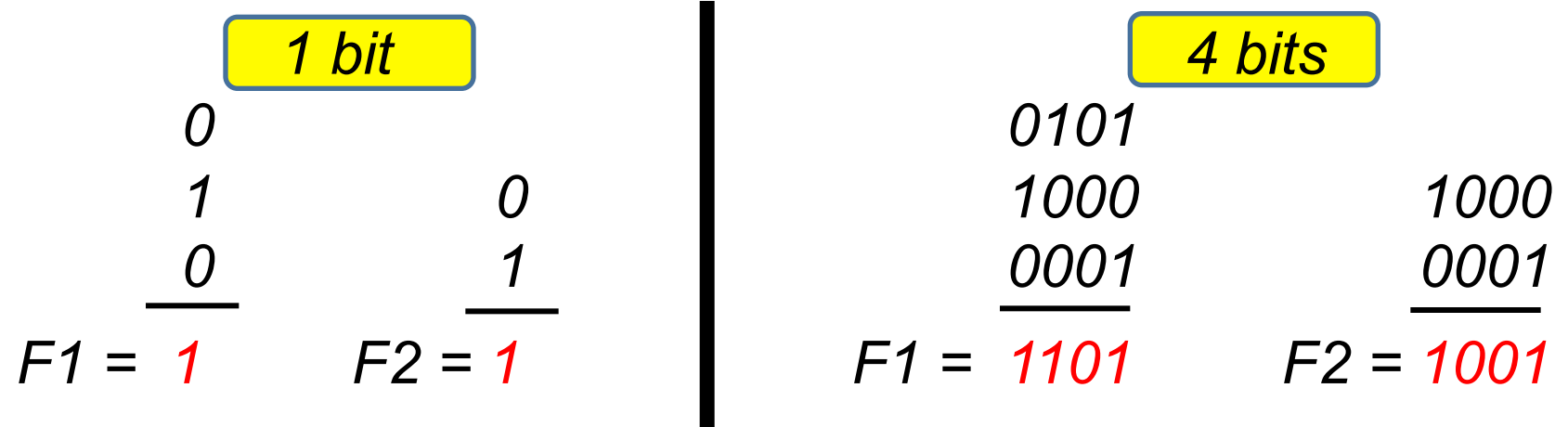

**Implementação de barramento em VHDL** 

#### std  $logic \rightarrow fio$

#### **std\_logic\_vector**  $\rightarrow$  **vários fios (barramento)**

- *std\_logic\_vector* **é u.lizado para implementar um** "**vetor**" **de**  sinais (vários fios, barramento).
- Por exemplo, a saída F deverá ser definida na *entity* como:

**F:** out std\_logic\_vector(3 downto 0);

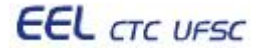

# **Componente C1**

```
library IEEE; 
use IEEE.Std_Logic_1164.all; 
entity C1 is 
port (A: in std_logic_vector(3 downto 0); 
       B: in std_logic_vector(3 downto 0); 
       C: in std_logic_vector(3 downto 0); 
       F: out std_logic_vector(3 downto 0) 
      ); 
end C1; 
architecture c1_estr of C1 is 
begin 
  F \leq A or B or C;
end c1_estr; 
                                        4 bits
                        4 bits
```
### **Componente C2**

```
library IEEE; 
use IEEE.Std_Logic_1164.all; 
entity C2 is 
port (A: in std_logic_vector(3 downto 0); 
       B: in std_logic_vector(3 downto 0); 
       F: out std_logic_vector(3 downto 0) 
      ); 
end C2; 
architecture c2_estr of C2 is 
begin 
  F \leq A xor B;
end c2_estr; 
                                        4 bits
                      4 bits
```
#### **Componente C3**

```
library IEEE; 
                                        4 bitsuse IEEE.Std_Logic_1164.all; 
entity C3 is 
port (A: in std_logic_vector(3 downto 0); 
       B: in std_logic_vector(3 downto 0); 
       C: in std_logic_vector(3 downto 0); 
       F: out std_logic_vector(3 downto 0) 
      ); 
end C3; 
architecture c3_estr of C3 is 
begin 
   -- ver lab. sobre componentes 
end c3_estr; 
                                           \frac{1}{2}
```
# **Componente Mux**

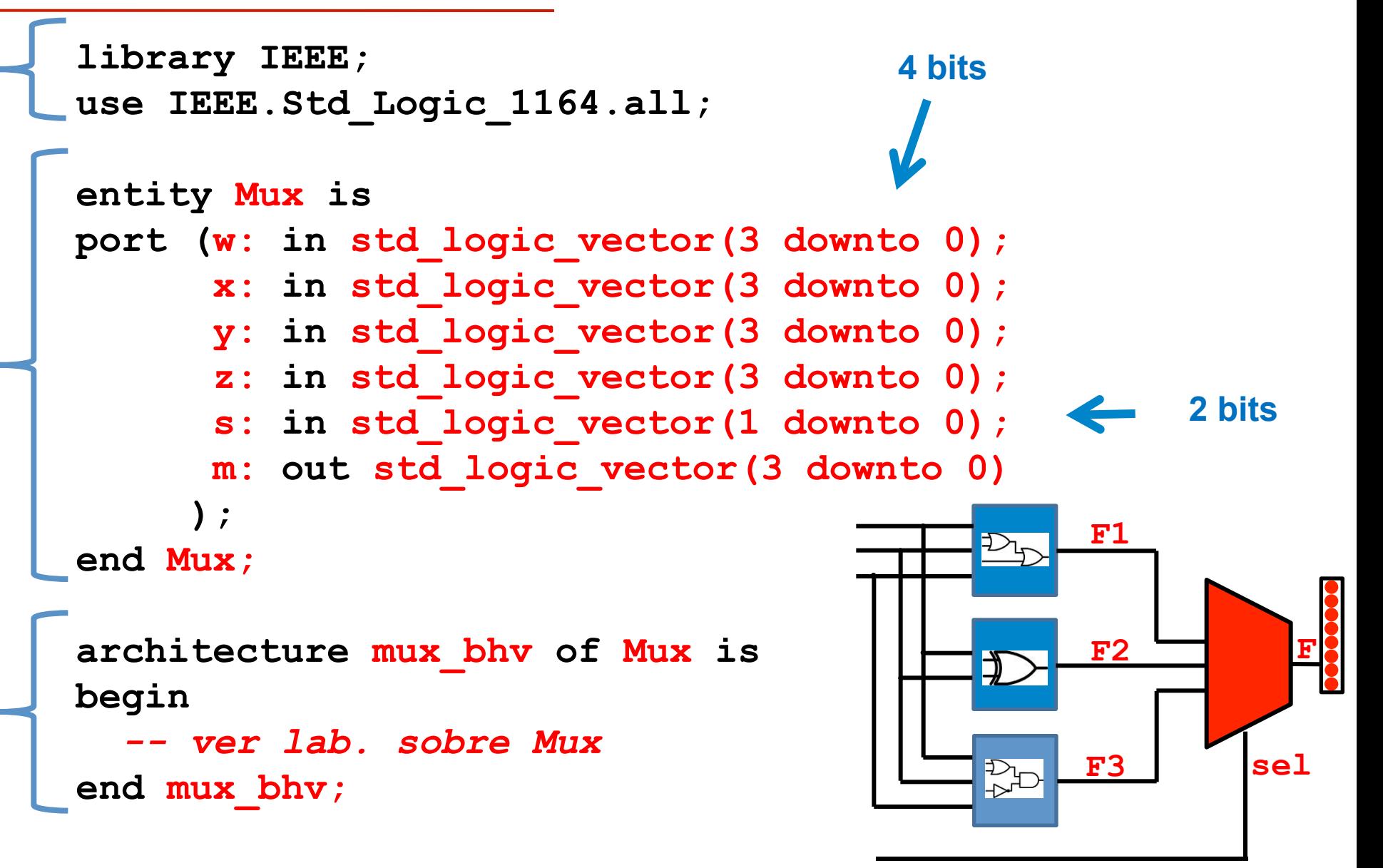

#### **Componente Topo**

```
library ieee; 
use ieee.std_logic_1164.all; 
entity topo is 
 port ( SW : IN STD_LOGIC_VECTOR(17 downto 0);
        LEDR : OUT STD_LOGIC_VECTOR(17 downto 0) 
  ); 
end topo; 
architecture topo_estru of topo is 
  signal F1, F2, F3: std_logic_vector(3 downto 0);
```
 *component C1* 

 *port (A : in std\_logic\_vector(3 downto 0);* 

*B : in std\_logic\_vector(3 downto 0);* 

 *C : in std\_logic\_vector(3 downto 0);* 

 *F : out std\_logic\_vector(3 downto 0)); end component;* 

#### *component C2*

 *port (A : in std\_logic\_vector(3 downto 0);* 

*B : in std\_logic\_vector(3 downto 0);* 

 *F : out std\_logic\_vector(3 downto 0)); end component;* 

#### *component C3*

 *port (A : in std\_logic\_vector(3 downto 0);* 

*B : in std\_logic\_vector(3 downto 0);* 

- *C : in std\_logic\_vector(3 downto 0);*
- *F : out std\_logic\_vector(3 downto 0)*

 *);* 

 *end component;* 

**-- INCLUIR AQUI O Mux**

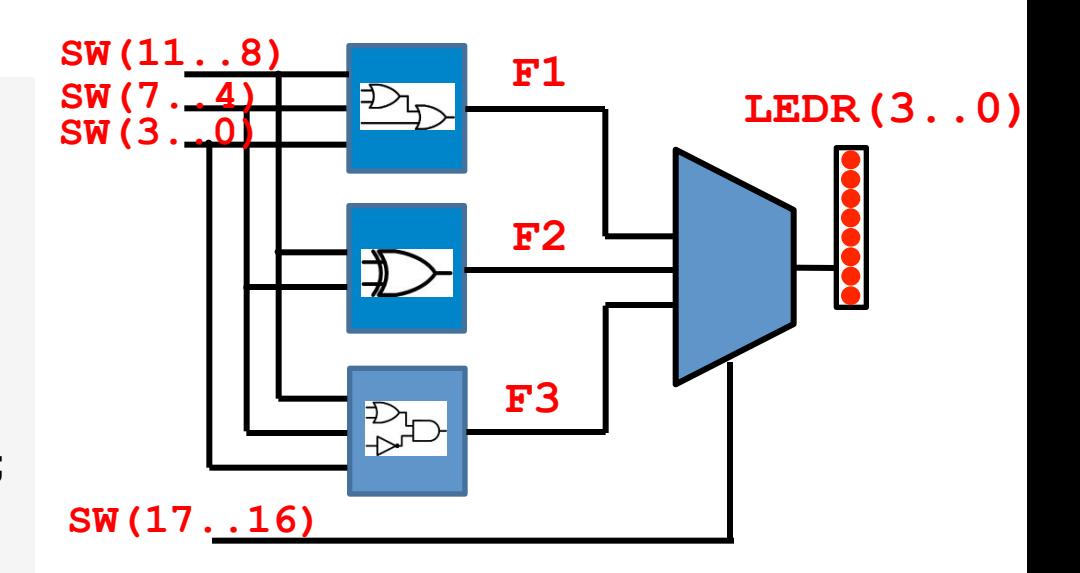

#### **begin**

 **L0: C1 port map (SW(3 downto 0), SW(7 downto 4), SW(11 downto 8), F1);** 

- **L1: C2 port map (SW(3 downto 0), SW(7 downto 4), SW(11 downto 8), F2);**
- **L2: C3 port map (SW(3 downto 0), SW(7 downto 4), SW(11 downto 8), F3);**
- **L3: Mux port map (F1, F2, F3, SW(17 downto 16), LEDR(3 downto 0));**

 $\sum_{i=1}^n$  on a topo\_cottain digital  $\sum_{i=1}^n$ **end topo\_estru; -- END da architecture** 

#### **Decodificadores** em VHDL

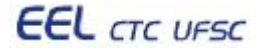

#### **Display de 7-segmentos**

• **Um display de 7-segmentos é composto por sete LEDs que podem ser ligados ou desligados de forma independente.** 

- **Catodo comum terminais catodo dos LEDs estão conectados a GND, e cada LED é ligado ao conectar seu anodo em Vcc.**
- $+5V$ • **Anodo comum - terminais anodo dos LEDs estão conectados a Vcc, e cada LED é ligado ao conectar seu catodo em GND.**

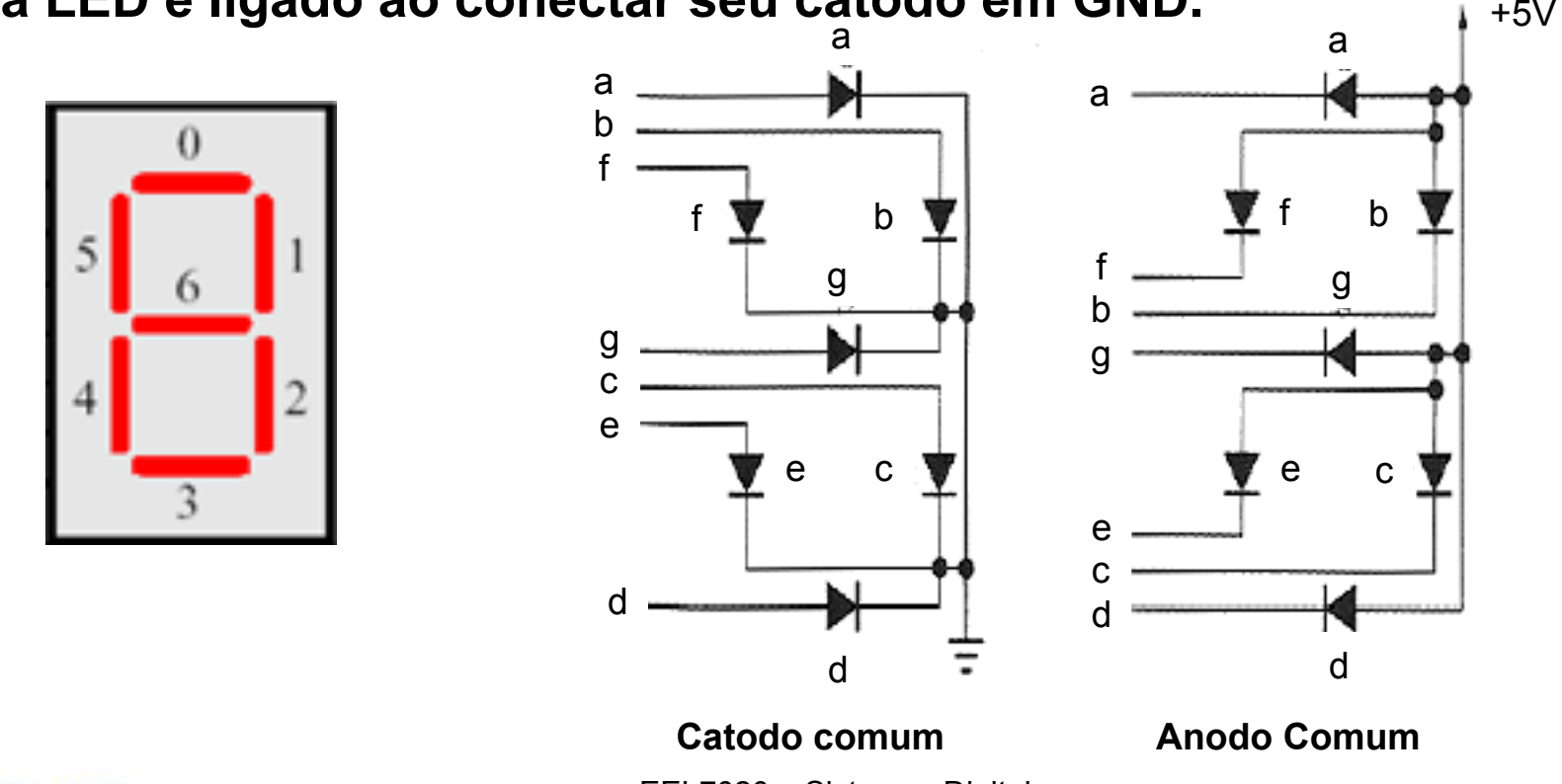

**EEL** CTC UFSC

EEL7020 – Sistemas Digitais 15/51

#### Decodificador de binário para 7-segmentos

• **Placa DE2 possui 7 displays de 7-segmentos, todos do tipo anodo comum (LEDs acendem com GND, ou zero lógico).** 

• **Para escrever um valor binário em um dos displays, é preciso realizar uma conversão do código binário para o código 7-segmentos.** 

• **Os 3 bits de entrada do circuito** "**Decod. 7-seg**" **são** *decodificados***, e a palavra de 7 bits gerada é enviada para o display de 7 segmentos.** 

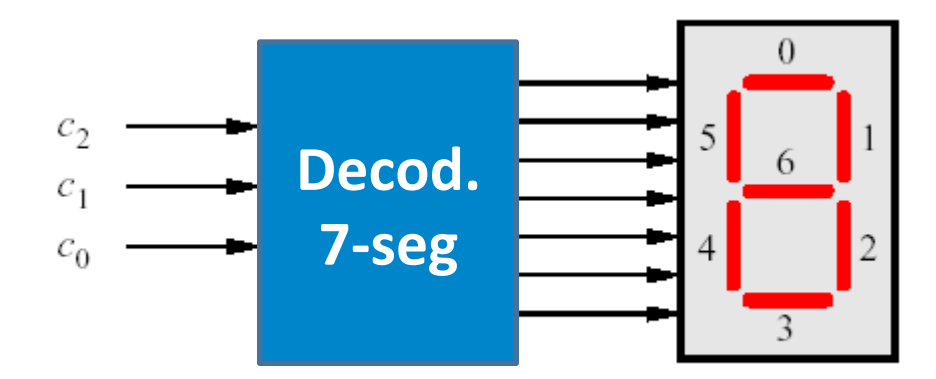

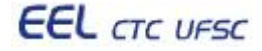

### **Projeto de decodificador de binário para 7-segmentos**

• **Exemplos de valores em binários convertidos (decodificados) para 7 segmentos, visando escrita no display da placa DE2 anodo comum)** 

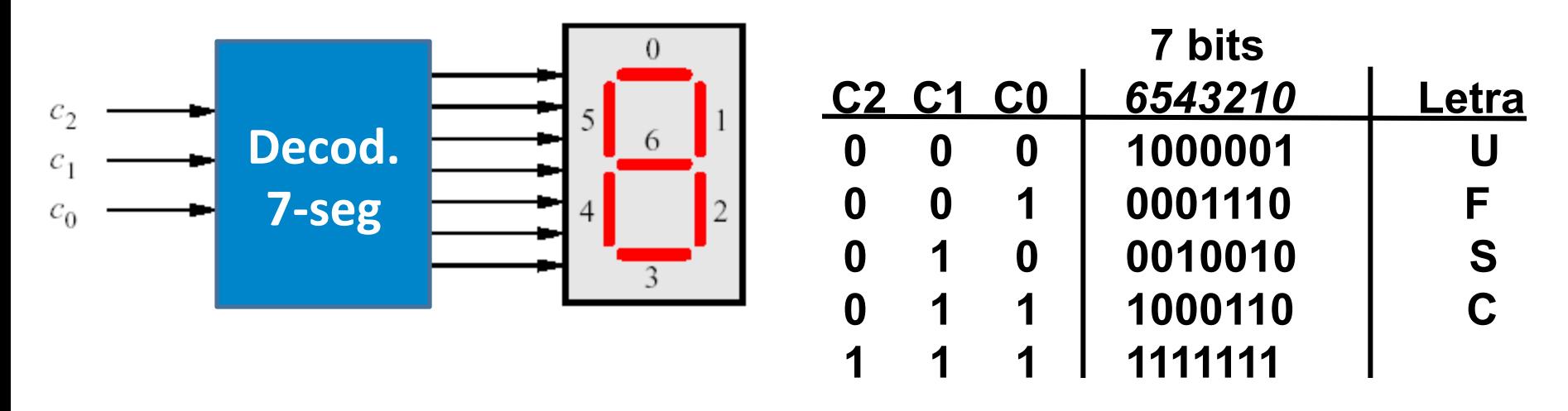

- • **Nesse exemplo, ao receber** "**000**" **na entrada, o decodificador gera o código equivalente ao acendimento da letra** "**U**" **no display 7-seg.**
- • **Ao receber** "**111**"**, todos os segmentos são desligados.**
- • **Notar que por ser do tipo anodo comum, um** "**0**" **liga um segmento.**

# **Projeto de decodificador** "**binário para 7-segmentos**"

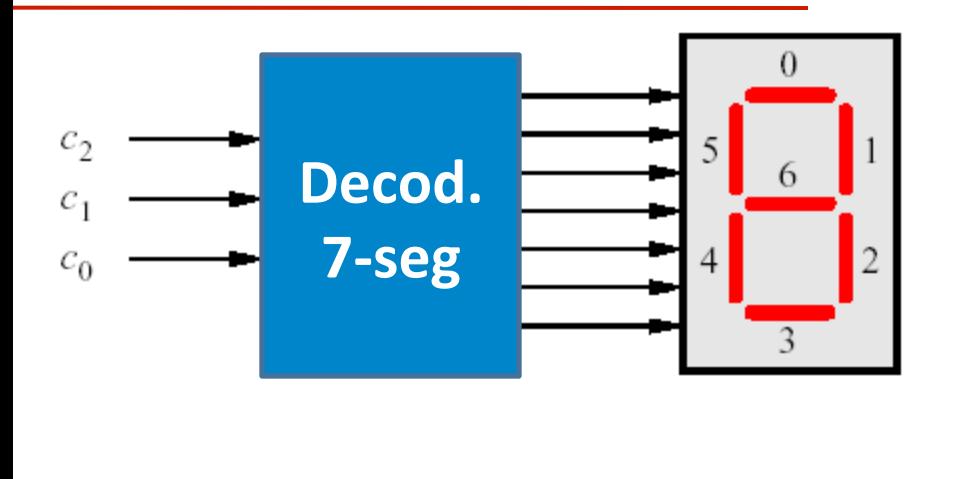

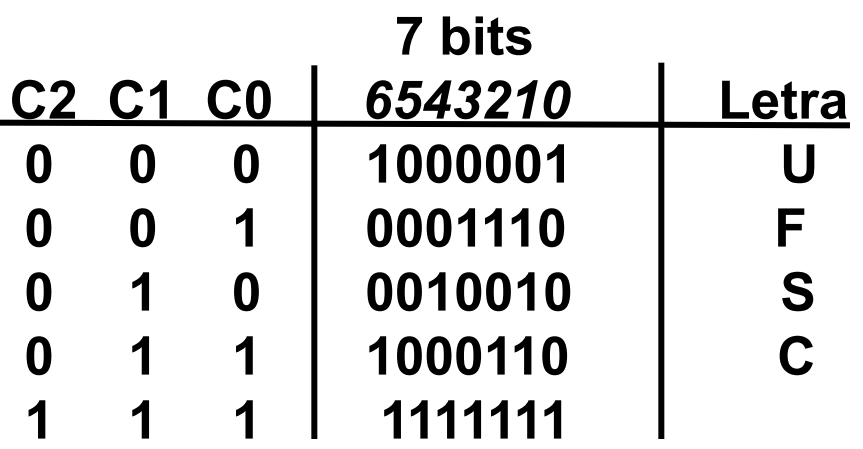

- • **Um circuito para implementar a lógica do decodificador em questão poderia ser projetado utilizando vários métodos:** 
	- **Soma de produtos:**

 **F(0) = C2**'**C1**'**C0**' **+ C2C1C0 F(1) = C2**'**C1**'**C0 + C2**'**C1C0**' **+ C2**'**C1C0 + C2C1C0**   $F(2) = ...$ 

- **Análise comportamental:** 
	- **F =** "**1000001**" **quando C2C1C0 =** "**000**" **senão** "**0001110**" **quando C2C1C0 =** "**001**" **senão ... senão** "**1111111**"

# **Componente Decod UFSC**

**library IEEE; use IEEE.Std\_Logic\_1164.all;** 

```
entity decodUFSC is 
port (C: in std_logic_vector(2 downto 0); 
       F: out std_logic_vector(6 downto 0) 
      ); 
end decodUFSC; 
architecture decod_bhv of decodUFSC is 
begin 
   F <= "1000001" when C = "000" else -- U 
        "0001110" when C = "001" else -- F 
                                             7 bits
                                                    3 bits
```
 $c_{\gamma}$  $c<sub>1</sub>$  $c_0$ 

Decod.

**7-seg** 

```
 "0010010" when C = "010" else -- S
```
 **"1000110" when C = "011" else -- C**  **"1111111";** 

**end decod\_bhv;** 

#### **Tarefa a ser realizada na aula prática**

*Implementação de mini-calculadora de 8 bits personalizada* 

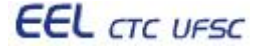

#### Descrição funcional da mini-calculadora de 8 bits

- A mini-calculadora realiza uma operação aritmética e três operações lógicas, todas de 8 bits:
	- $\cdot$  F1 = A + B -- operação aritmética ADIÇÃO
	- F2 = A or B
	- $\cdot$  F3 = A xor B
	- $F4 = not A$
- Para utilizar a mini-calculadora é necessário:

1.Fornecer o operando A nas chaves SW(7..0).

2.Fornecer o operando B nas chaves SW(15..8).

3.Selecionar a operação desejada nas chaves SW(17..16).

4.O resultado será apresentado em **HEXADECIMAL** nos displays de sete segmentos (HEX0 e HEX1), e em **BINÁRIO** nos LEDs vermelhos (LEDR).

# **Interface com o usuário**

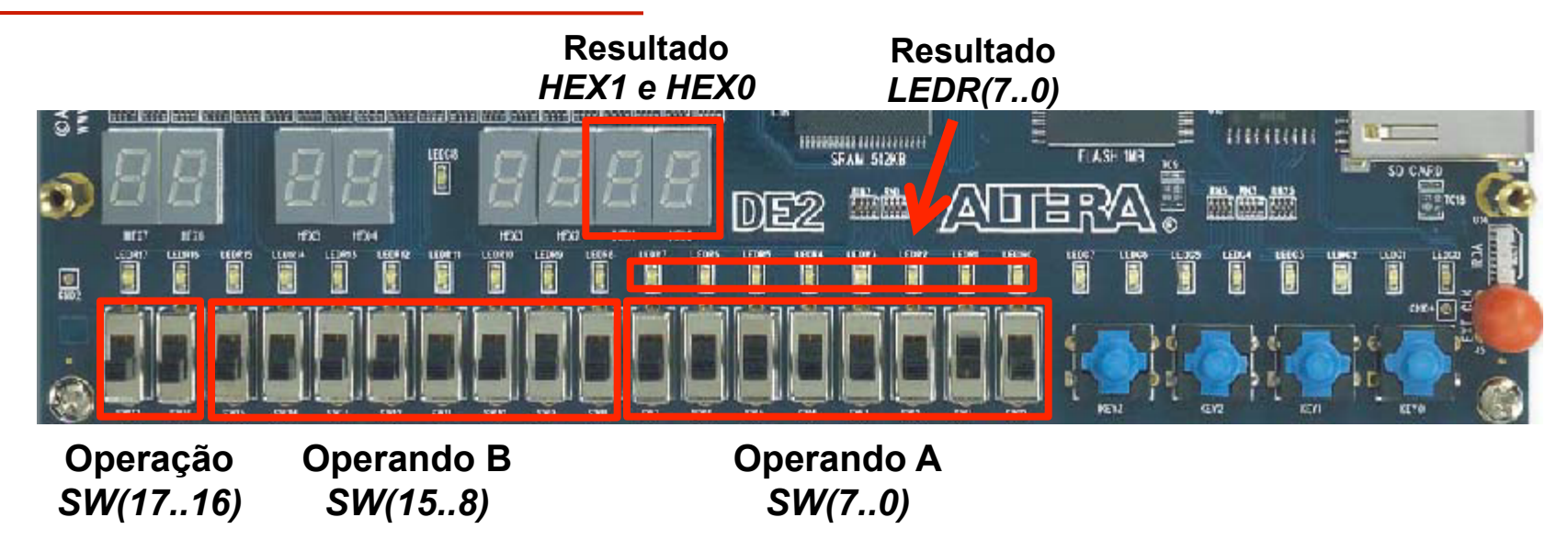

• Para realizar uma das quatro operações disponíveis (F1, F2, F3, F4), a calculadora personalizada utiliza:

- as chaves SW(7..0) para leitura do operando A
- as chaves SW(15..8) para leitura do operando B
- as chaves SW(17..16) para seleção da operação desejada

• Os resultados são apresentados em displays de 7-segmentos e nos LEDs vermelhos.

# **Interface com o usuário**

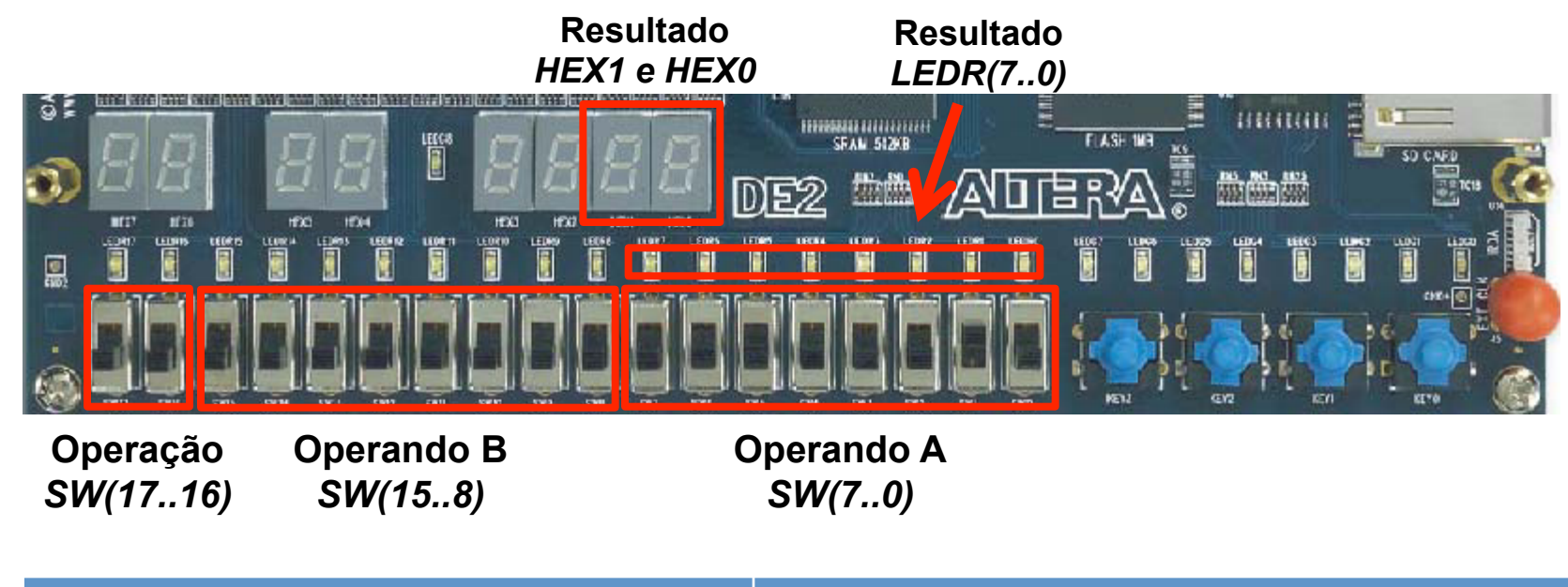

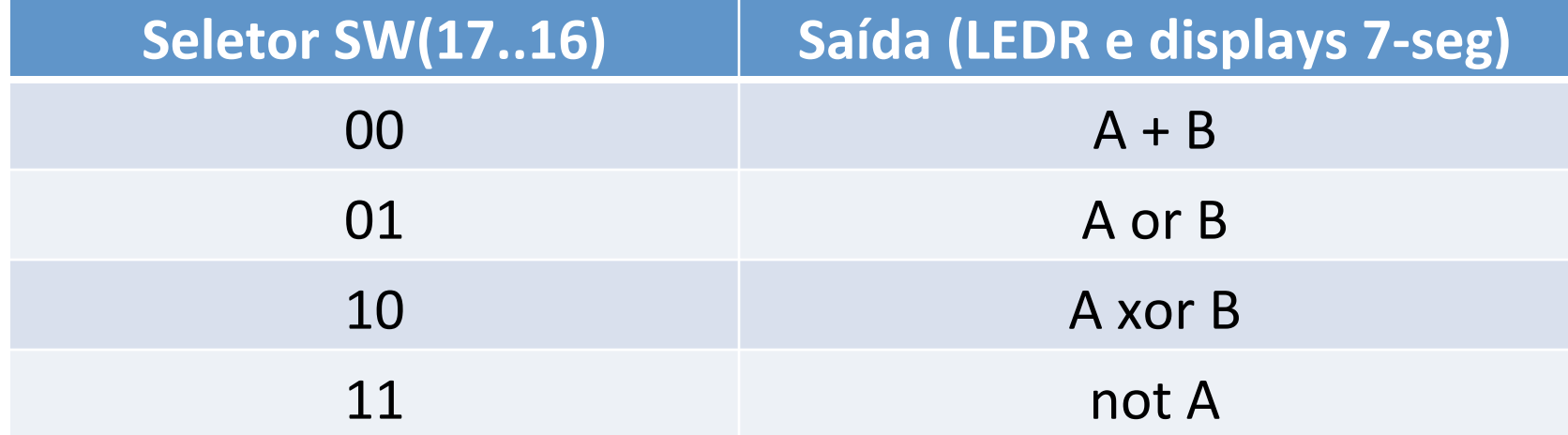

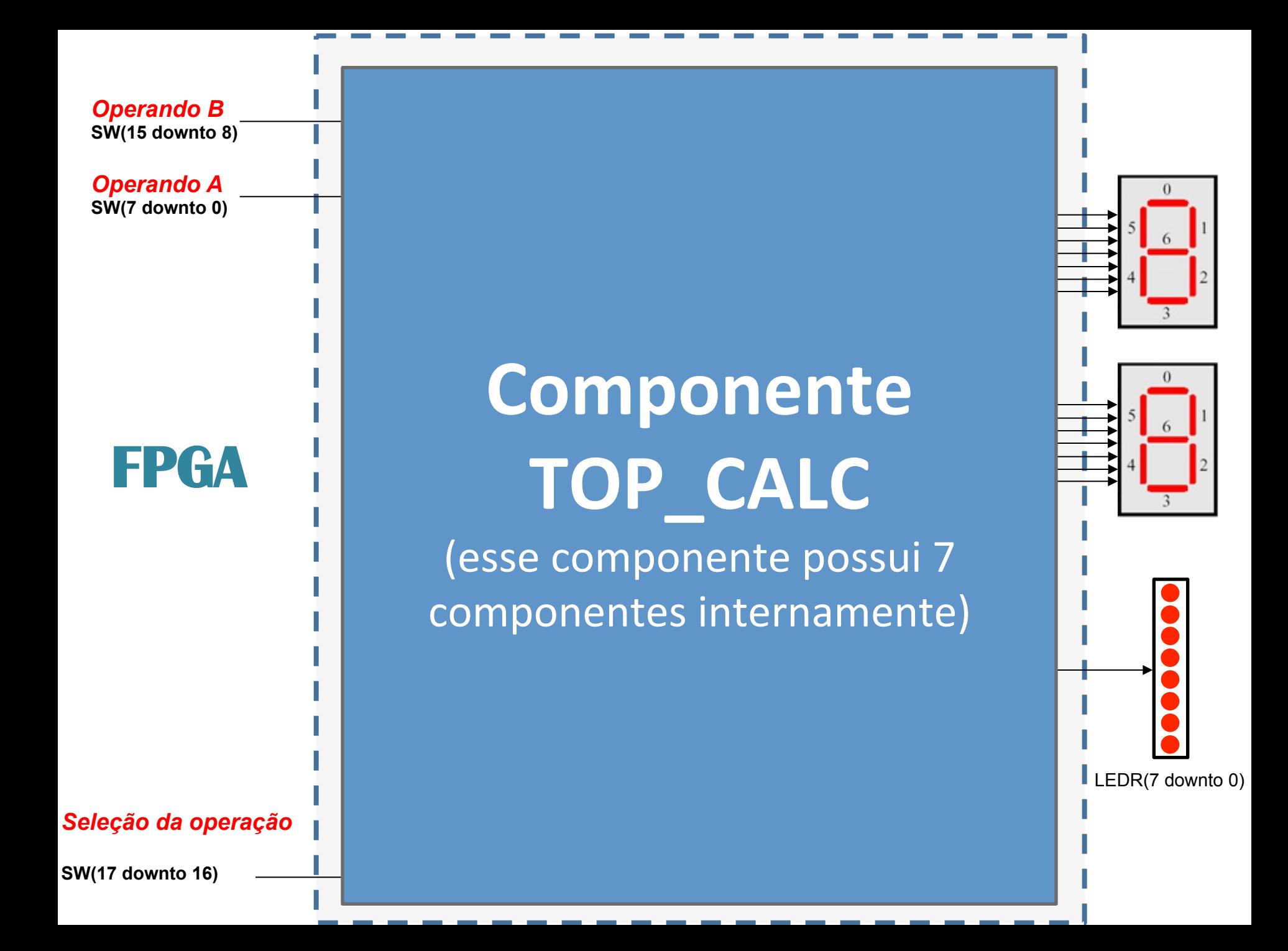

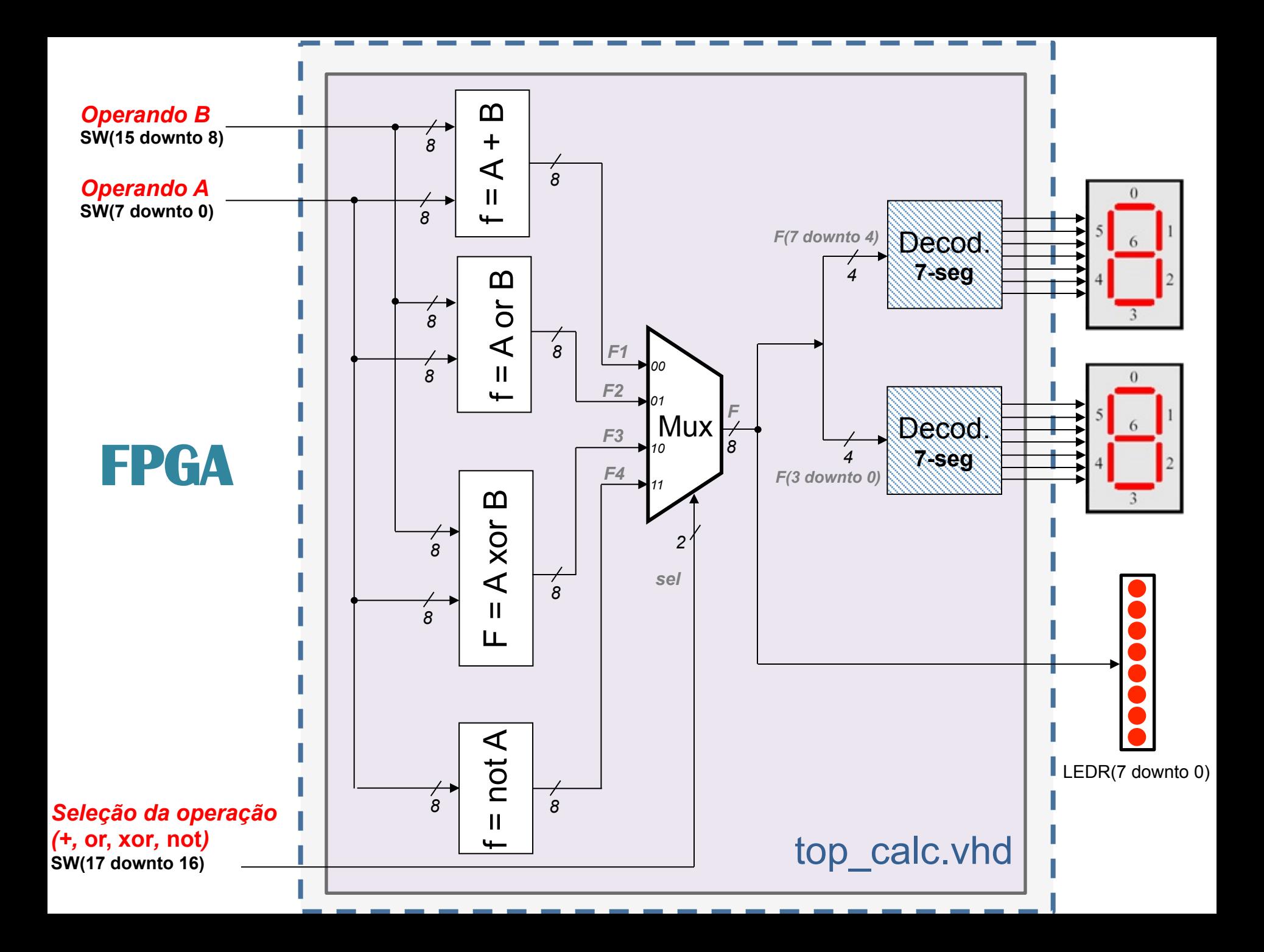

**Projeto hierárquico** Calculadora é composta por 8 componentes, sendo 7 apresentados a seguir + o top\_calc.

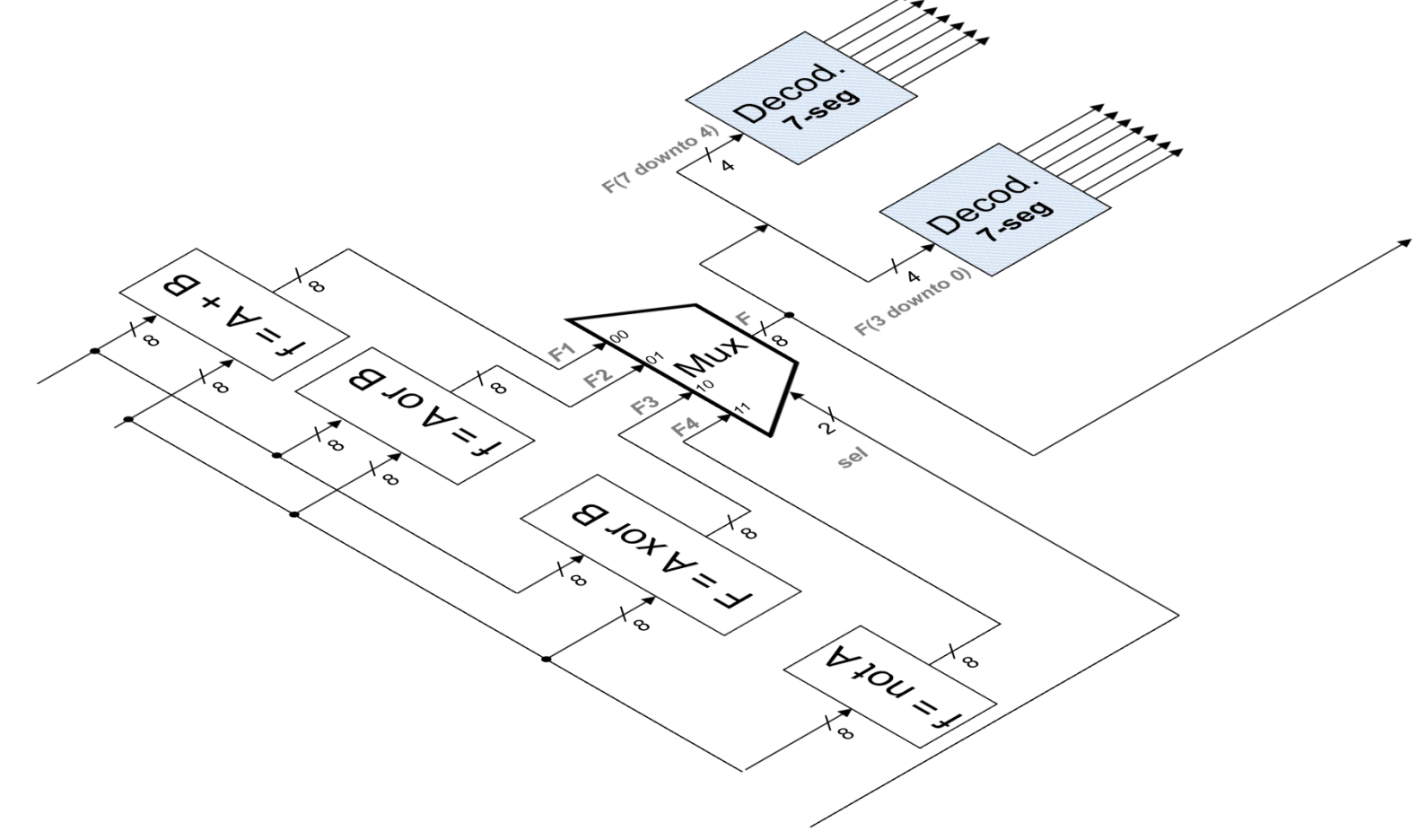

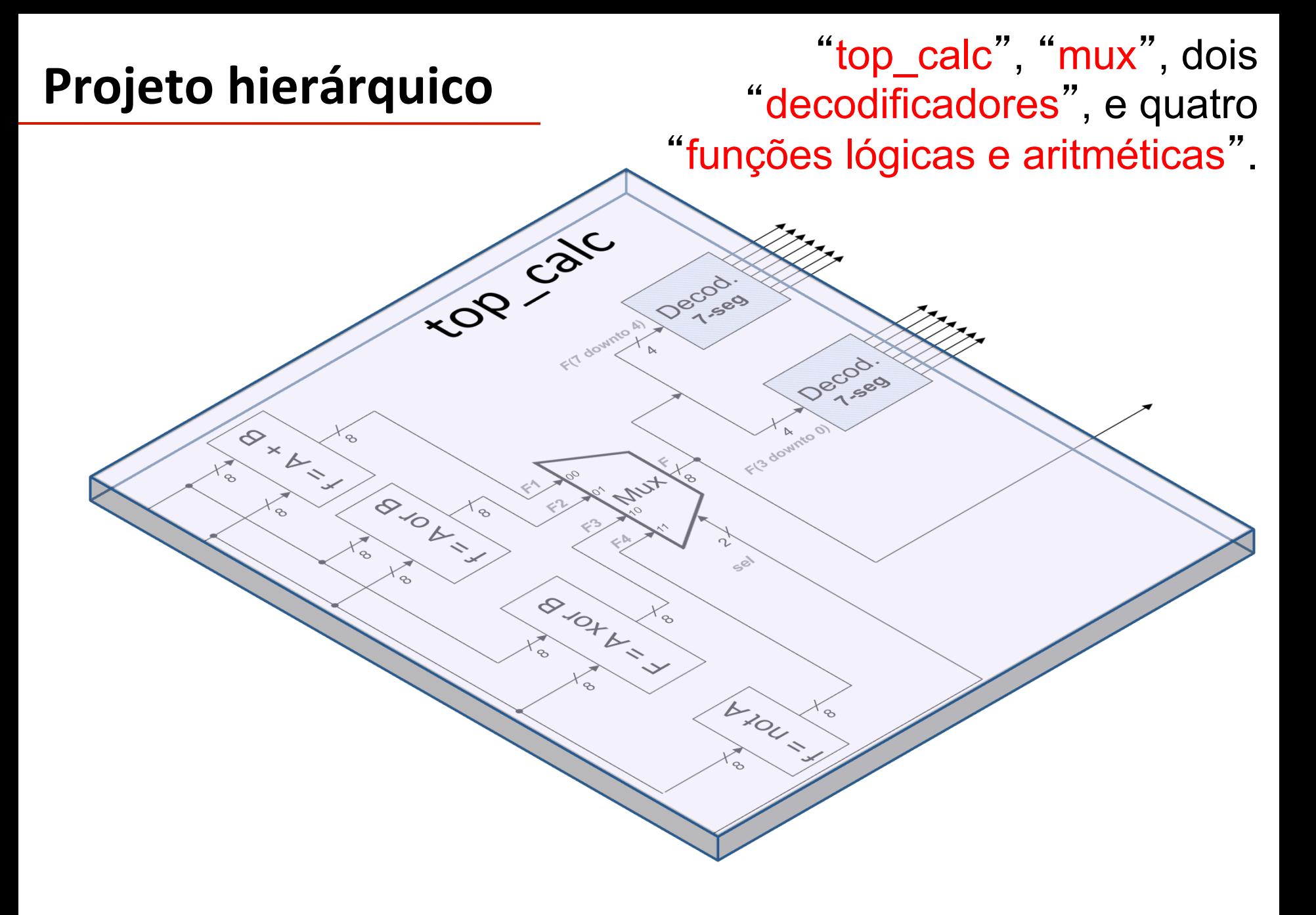

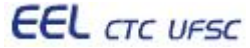

# **Projeto hierárquico**

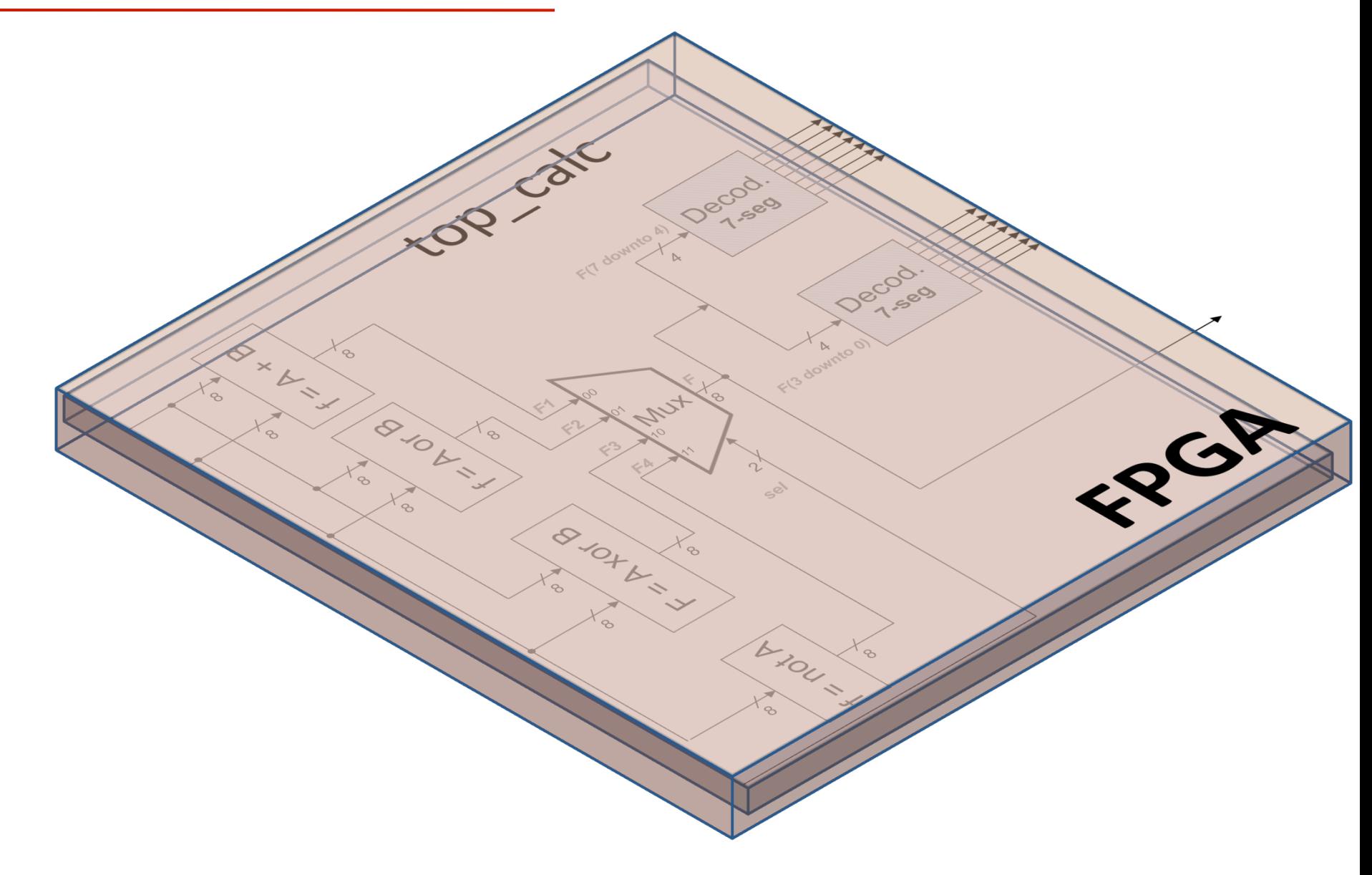

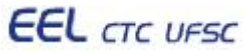

# **Componente C1 (arquivo** *c1.vhd***)**

```
library IEEE; 
use IEEE.Std_Logic_1164.all; 
use IEEE.std_logic_unsigned.all; -- necessário para o + 
entity C1 is 
port (A: in std_logic_vector(7 downto 0); 
       B: in std_logic_vector(7 downto 0); 
       F: out std_logic_vector(7 downto 0) 
      ); 
end C1; 
architecture circuito of C1 is 
begin 
  F \leq A + B;
end circuito; 
                                               f = A + B
```
# **Componente C2 (arquivo** *c2.vhd***)**

```
library IEEE; 
use IEEE.Std_Logic_1164.all; 
entity C2 is 
port (A: in std_logic_vector(7 downto 0); 
       B: in std_logic_vector(7 downto 0); 
       F: out std_logic_vector(7 downto 0) 
      ); 
end C2; 
architecture circuito of C2 is 
begin 
  F \leq A or B;
end circuito;
```
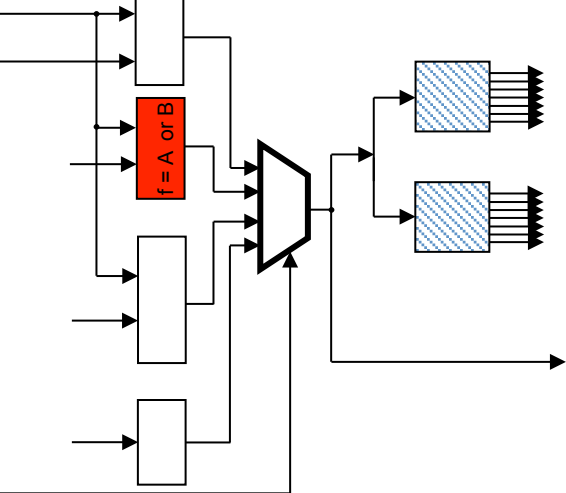

# **Componente C3 (arquivo** *c3.vhd***)**

```
library IEEE; 
use IEEE.Std_Logic_1164.all; 
entity C3 is 
port (A: in std_logic_vector(7 downto 0); 
       B: in std_logic_vector(7 downto 0); 
       F: out std_logic_vector(7 downto 0) 
      ); 
end C3; 
architecture circuito of C3 is 
begin 
   F <= A xor B; 
end circuito;
```
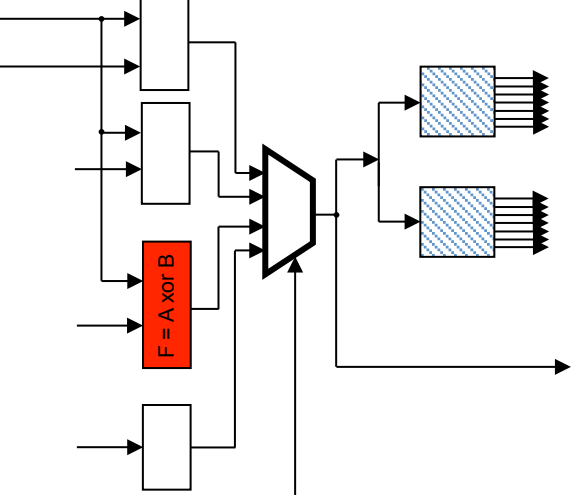

# **Componente C4 (arquivo** *c4.vhd***)**

```
library IEEE; 
use IEEE.Std_Logic_1164.all; 
entity C4 is 
port (A: in std_logic_vector(7 downto 0); 
       F: out std_logic_vector(7 downto 0) 
      ); 
end C4; 
architecture circuito of C4 is 
begin 
  F \leq not A;
end circuito;
```
**EEL** CTC UFSC

 $F = not A$ 

### **Componente Mux (arquivo** *mux4x1.vhd***)**

```
library IEEE; 
  use IEEE.Std_Logic_1164.all; 
  entity mux4x1 is 
  port (w, x, y, z: in std_logic_vector(7 downto 0); 
          s: in std_logic_vector(1 downto 0); 
          m: out std_logic_vector(7 downto 0) 
         ); 
  end mux4x1; 
  architecture circuito of mux4x1 is 
  begin 
   m <= w when s = "00" else 
          x when s = "01" else 
          y when s = "10" else 
          z; 
  end circuito; 
EEL CTC UFSC
                         EEL7020 – Sistemas Digitais 33/51
```
# **Componente Decod7seg**

Componente a ser implementado no presente lab.

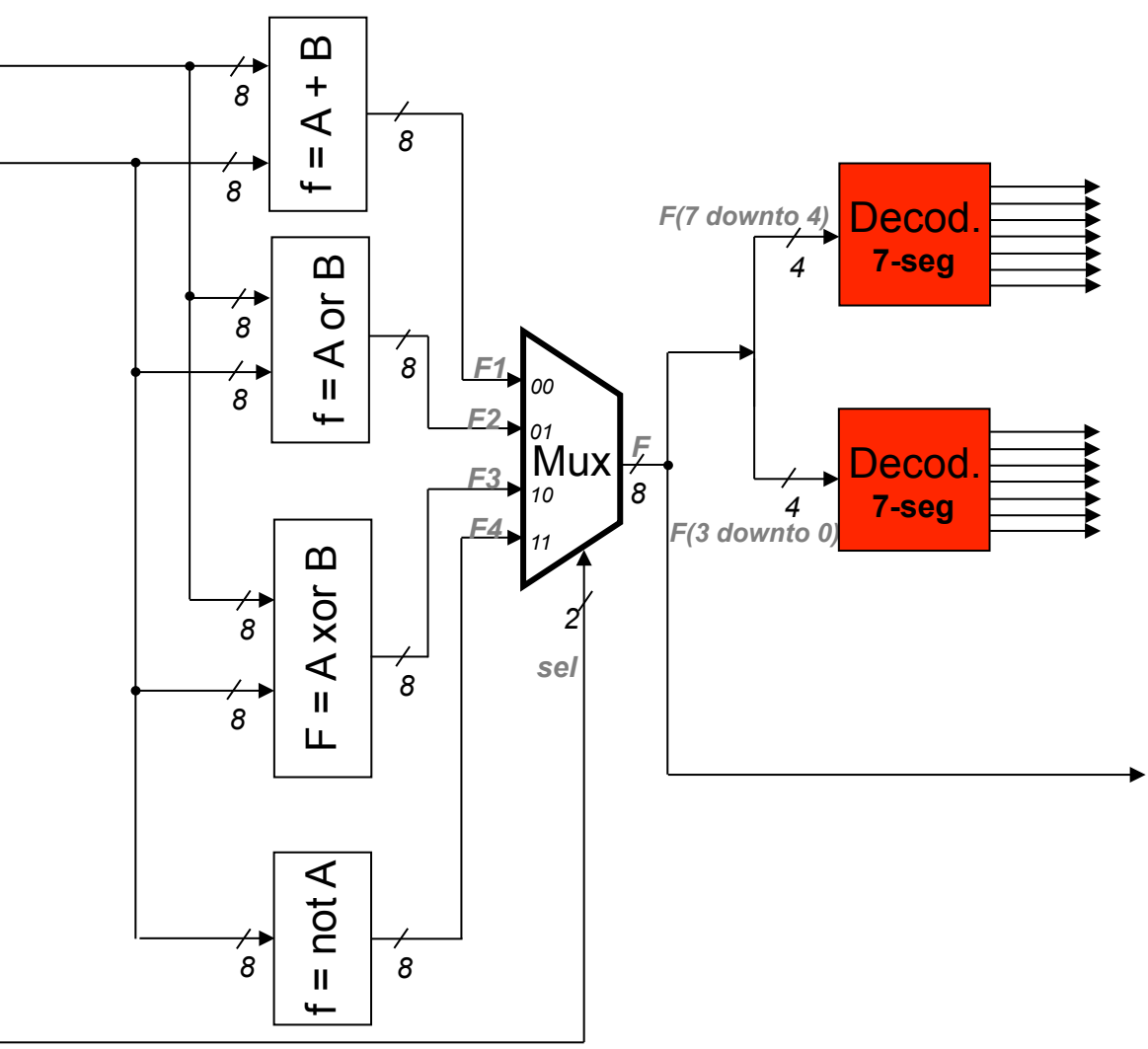

**EEL** CTC UFSC

EEL7020 – Sistemas Digitais 34/51

#### **Componente top\_calc (arquivo** *top\_calc.vhd***)**

EEL7020 – Sistemas Digitais 35/51 **library ieee; use ieee.std\_logic\_1164.all; entity top\_calc is port ( SW : in** *std\_logic\_vector (17 downto 0)***; HEX0, HEX1:** *out std\_logic\_vector(6 downto 0)***; LEDR :** *out std\_logic\_vector (17 downto 0)*   **); end top\_calc; architecture topo\_stru of top\_calc is signal F, F1, F2, F3, F4: std\_logic\_vector (7 downto 0);**  *component C1 port (A : in std\_logic\_vector(7 downto 0); B : in std\_logic\_vector(7 downto 0); F : out std\_logic\_vector(7 downto 0)); end component;*   **-- componentes C2 e C3, idem C1**   *component C4 port (A : in std\_logic\_vector(7 downto 0); F : out std\_logic\_vector(7 downto 0) ); end component; component mux4x1 port (***w, x, y, z: in std\_logic\_vector(7 downto 0); s: in std\_logic\_vector(1 downto 0); m: out std\_logic\_vector(7 downto 0) );**  *end component;*  **-- Incluir aqui o componente Decod7seg -- (apenas uma declaração do Decod7seg)** 

**begin** 

 **L1: C1 port map (SW(7 downto 0), SW(15 downto 8), F1); L2: C2 port map (SW(7 downto 0), SW(15 downto 8), F2); L3: C3 port map (SW(7 downto 0), SW(15 downto 8), F3); L4: C4 port map (SW(7 downto 0), F4); L5: mux4x1 port map (F1, F2, F3, F4, SW(17 downto 16), F); L6: Decod7seg port map (F(3 downto 0), HEX0); L7: Decod7seg port map (F(7 downto 4), HEX1); LEDR(7 downto 0) <= F;** 

**end topo\_stru; -- END da architecture** 

# Dicas úteis

- 1. O projeto é composto por 7 arquivos (8 componentes):
	- *c1.vhd* fornecido nos slides anteriores (slide 29)
	- *c2.vhd* fornecido nos slides anteriores (slide 30)
	- *c3.vhd* fornecido nos slides anteriores (slide 31)
	- *c4.vhd* fornecido nos slides anteriores (slide 32)
	- *mux4x1.vhd* fornecido nos slides anteriores (slide 33)
	- *decod7seg.vhd* a ser desenvolvido (ver exemplo no slide 19)
	- *top\_calc.vhd* parcialmente fornecido nos slides anteriores (slide 35)
- 2. Cuidar a utilização correta do componente decodificador no circuito (topo). É necessário definir apenas um *component* decod7seg, e a seguir criar duas cópias desse componente com o port map (ver *top\_calc* no slide 35).
- 3. Para implementar o decodificador de binário para 7-segmentos, utilizar como base o exemplo do slide 19. Completar a tabela do slide 38, de forma a obter todos os códigos em hexadecimal necessários.

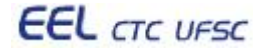

# **Componente Decod7seg**

Componente a ser desenvolvido no presente lab.:

*4* 

• Está sendo solicitada a implementação de apenas UM decodificador

• A *entity* desse decodificador deverá possui apenas uma porta de entrada de 4 bits, e apenas uma porta de saída de 7 bits.

Decod. **7-seg** 

•A replicação do decodificador é realizada no "topo" da arquitetura, ao se utilizar o comando port map do VHDL – VER L6: e L7: no slide 35.

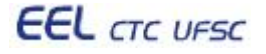

# Tabela de decodificação binário para 7-segmentos

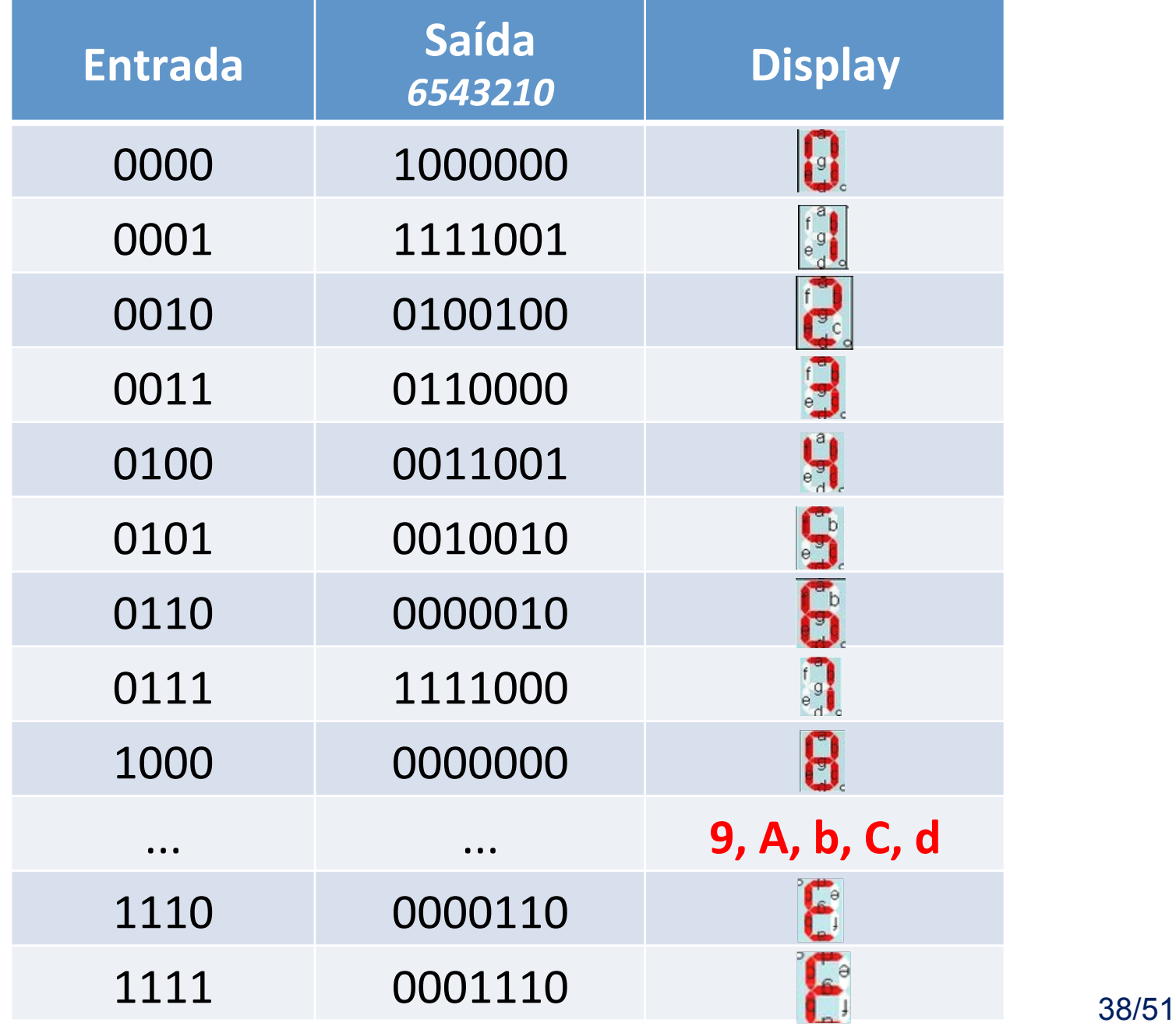

#### **Resumo da tarefa a ser realizada**

- Implementar o decodificador "binário para 7-segmentos" (slides 19 e 38).
- 2. Esse novo componente será um decodificador genérico, ou seja, poderá ser utilizado em qualquer projeto que precise de um decodificador com a tabela verdade do slide 38. Assim, não deverá ter nenhum "ajuste especial" para funcionamento com os demais componentes da calculadora. Deverá possuir a entrada de 4 bits e a saída de 7 bits definida no slide 38.
- 3. Criar um novo projeto denominado top\_calc (esse é o nome da *entity* do arquivo "topo" – slide 35), e utilizar os componentes VHDL dos slides 29 a 33 para implementação da calculadora.
- 4. Editar o componente top calc do slide 35, e incluir a declaração do novo componente decodificador (usando component).
- EEL7020 Sistemas Digitais 39/51 5. Verificar o funcionamento da calculadora no simulador e no kit FPGA.

**begin** 

end topo\_stru; -- END da architecture **topo\_calc** 

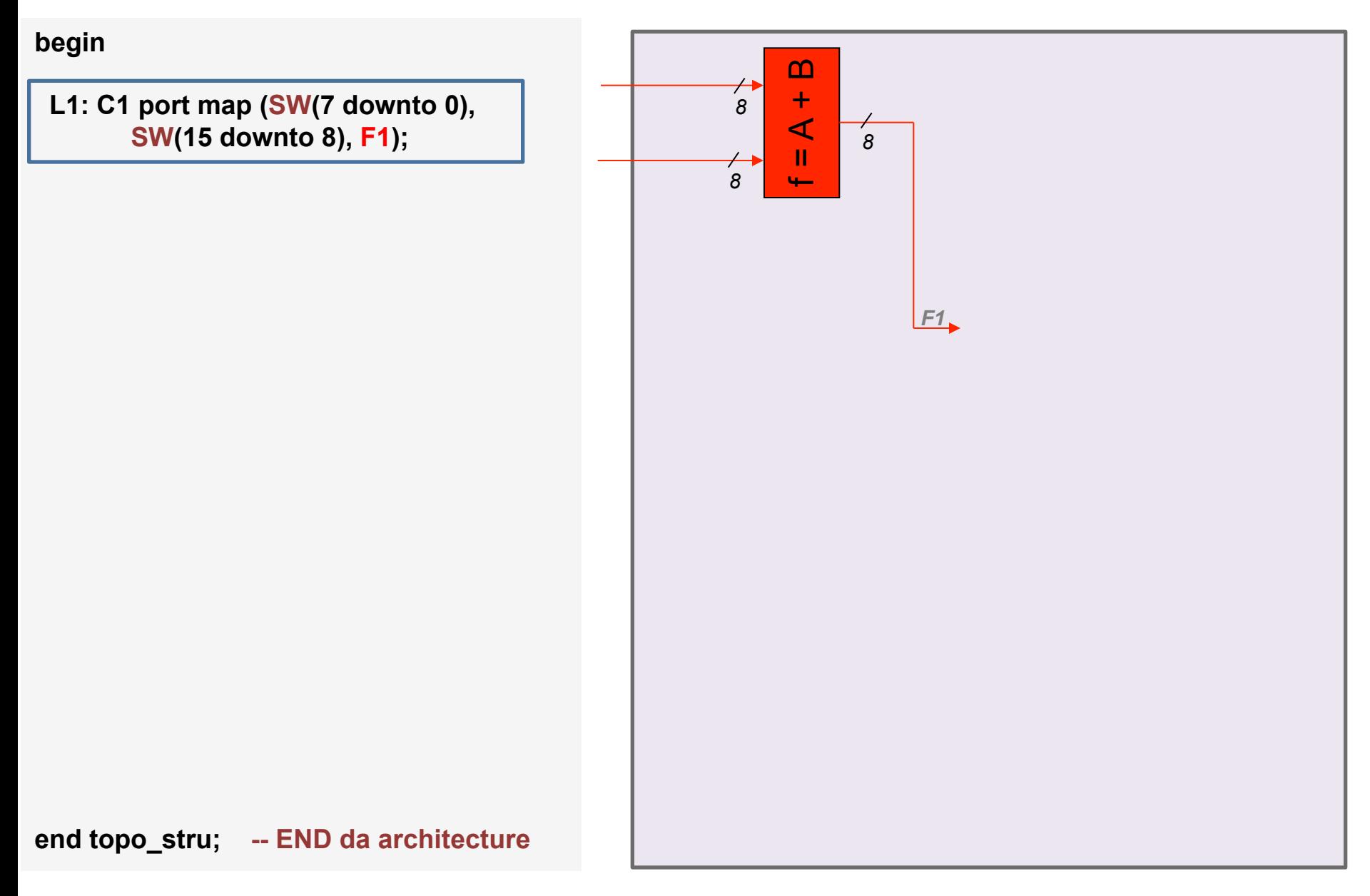

**begin** 

 **L1: C1 port map (SW(7 downto 0), SW(15 downto 8), F1);** 

 **L2: C2 port map (SW(7 downto 0), SW(15 downto 8), F2);** 

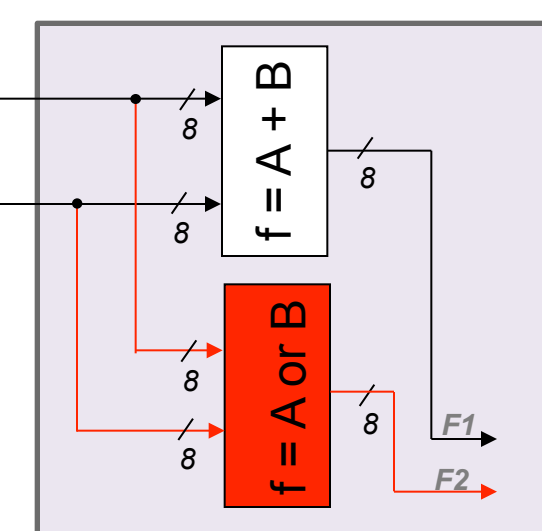

**end topo\_stru; -- END da architecture** 

top\_calc

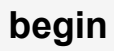

- **L1: C1 port map (SW(7 downto 0), SW(15 downto 8), F1);**
- **L2: C2 port map (SW(7 downto 0), SW(15 downto 8), F2);**

 **L3: C3 port map (SW(7 downto 0), SW(15 downto 8), F3);** 

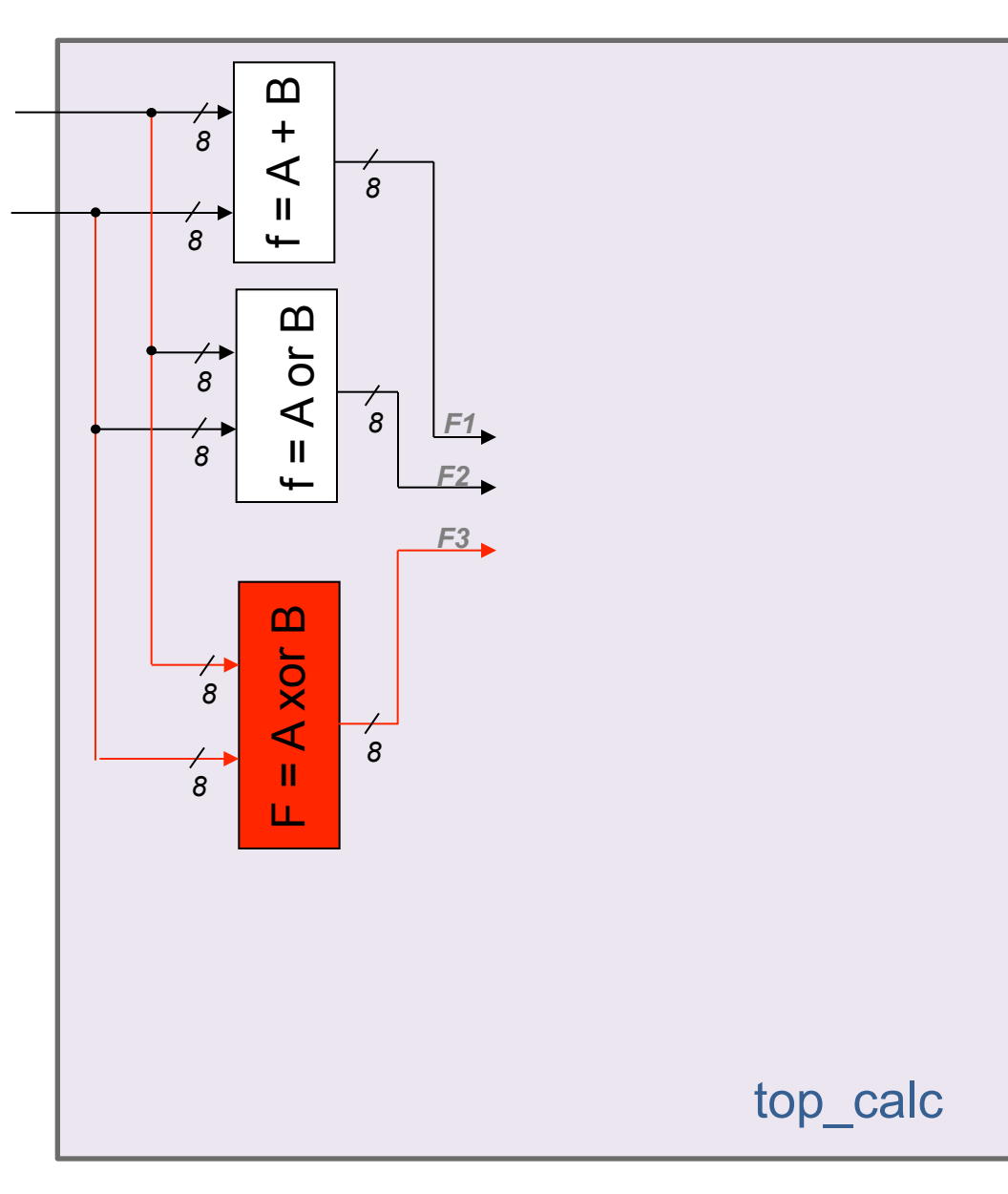

**end topo\_stru; -- END da architecture** 

**begin** 

- **L1: C1 port map (SW(7 downto 0), SW(15 downto 8), F1);**
- **L2: C2 port map (SW(7 downto 0), SW(15 downto 8), F2);**
- **L3: C3 port map (SW(7 downto 0), SW(15 downto 8), F3);**

 **L4: C4 port map (SW(7 downto 0), F4);** 

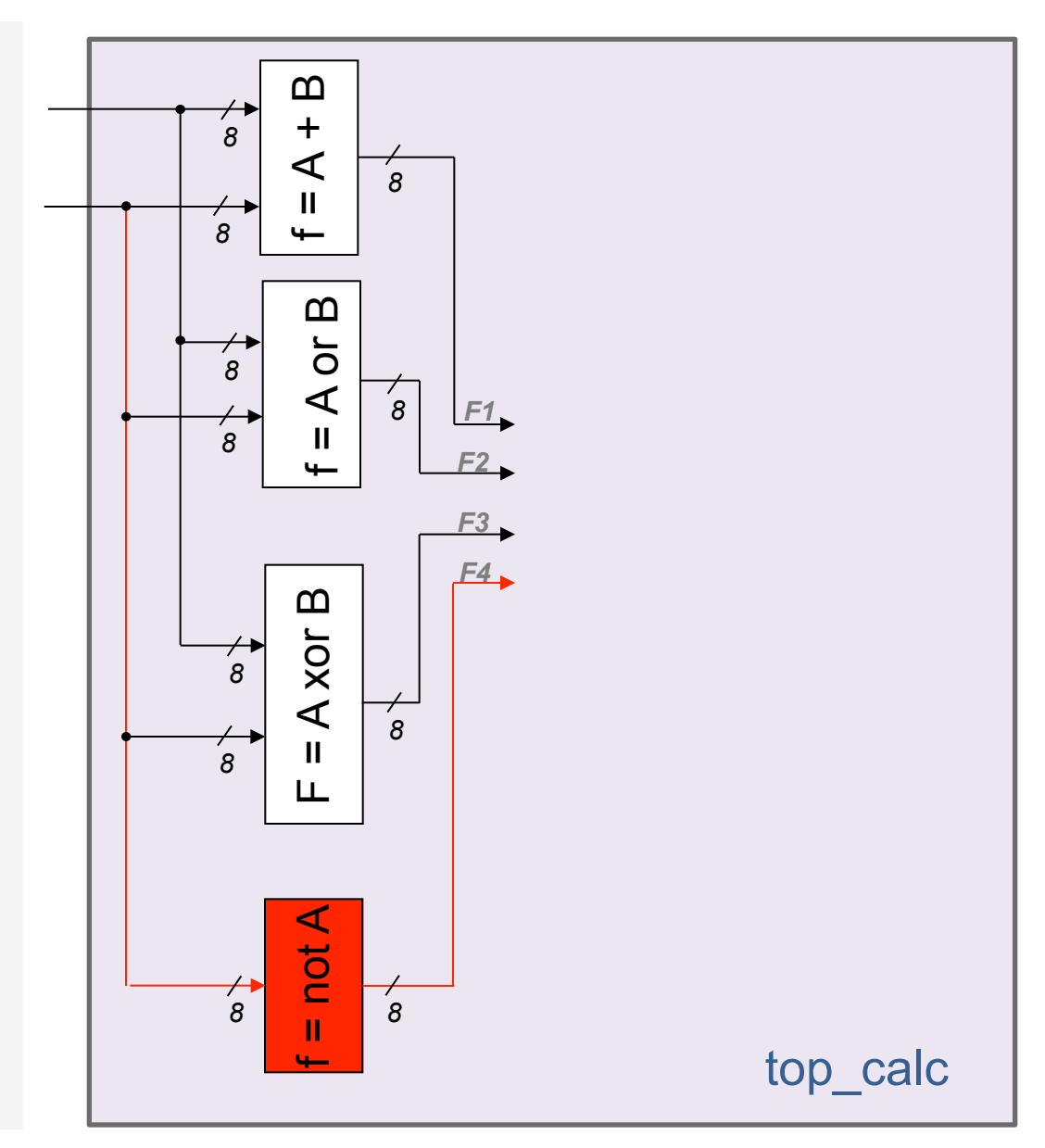

**end topo\_stru; -- END da architecture** 

# Animação do PORT MAP – mux4x1

**begin** 

- **L1: C1 port map (SW(7 downto 0), SW(15 downto 8), F1);**
- **L2: C2 port map (SW(7 downto 0), SW(15 downto 8), F2);**
- **L3: C3 port map (SW(7 downto 0), SW(15 downto 8), F3);**
- **L4: C4 port map (SW(7 downto 0), F4);**

 **L5: mux4x1 port map (F1, F2, F3, F4, SW(17 downto 16), F);** 

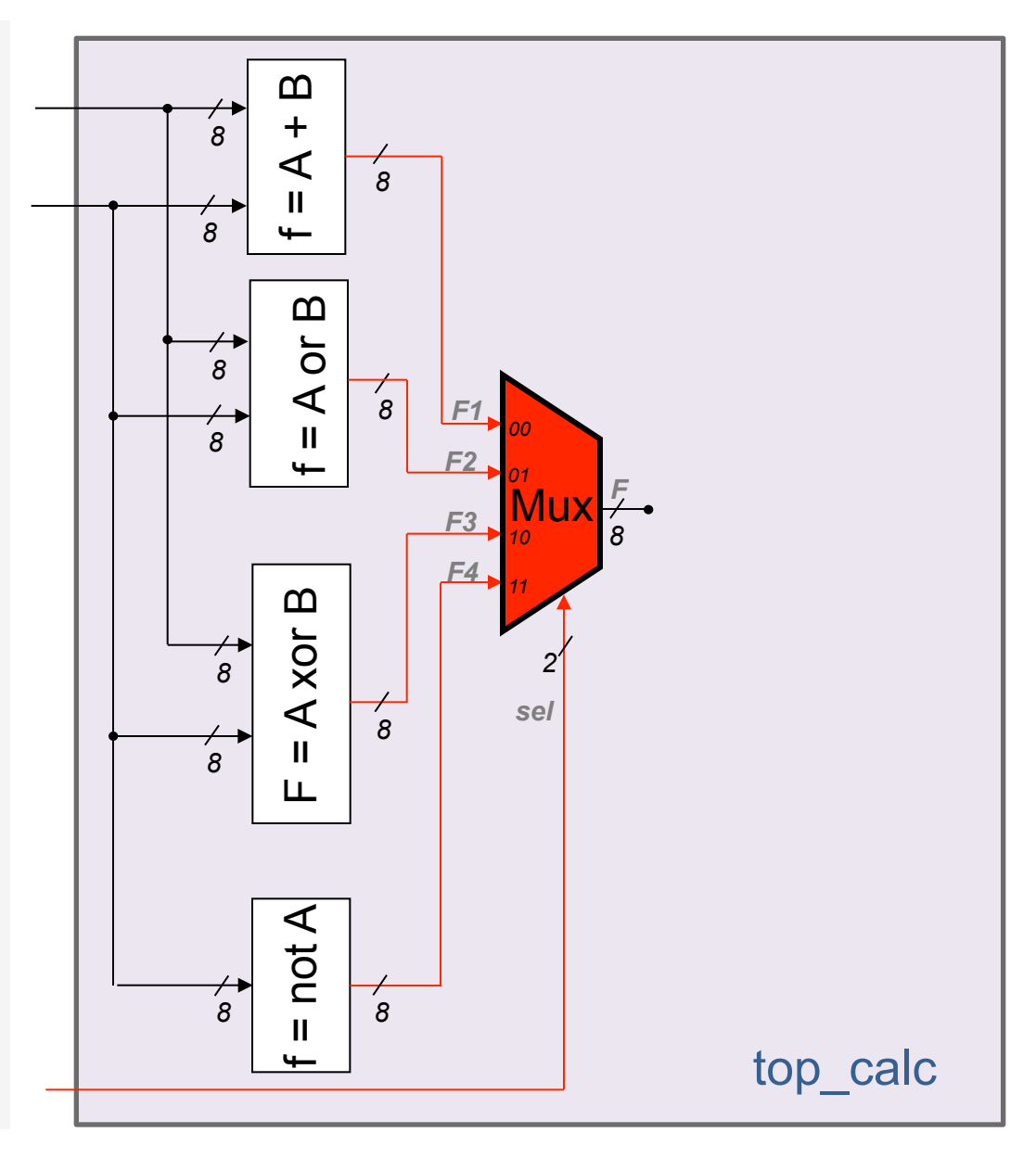

**end topo\_stru; -- END da architecture** 

# Animação do PORT MAP – Decod7seg

**begin** 

- **L1: C1 port map (SW(7 downto 0), SW(15 downto 8), F1);**
- **L2: C2 port map (SW(7 downto 0), SW(15 downto 8), F2);**
- **L3: C3 port map (SW(7 downto 0), SW(15 downto 8), F3);**
- **L4: C4 port map (SW(7 downto 0), F4);**
- **L5: mux4x1 port map (F1, F2, F3, F4, SW(17 downto 16), F);**

 **L6: Decod7seg port map (F(3 downto 0), HEX0);** 

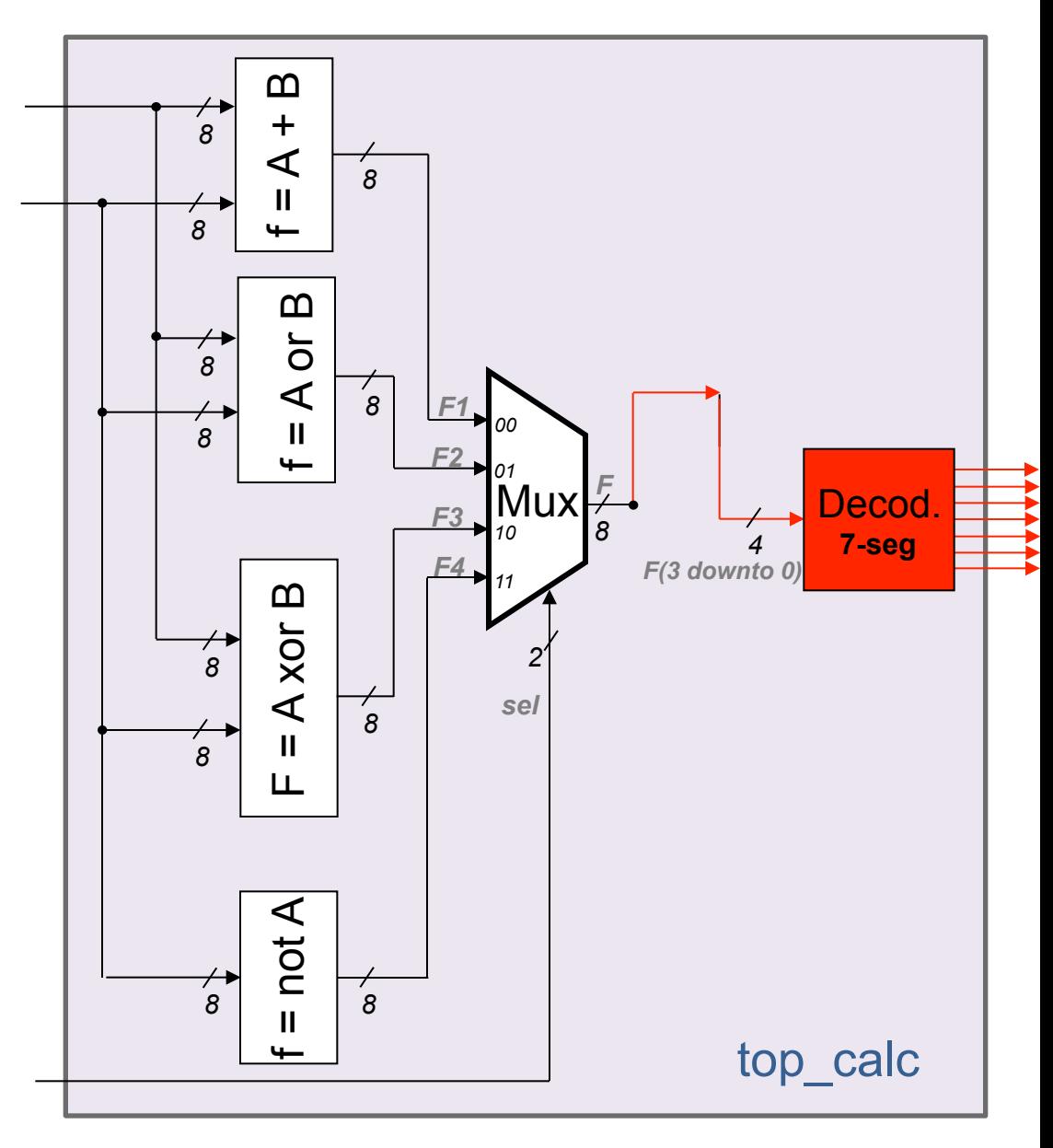

**end topo\_stru; -- END da architecture** 

# **Animação do PORT MAP - Decod7seg**

**begin** 

- **L1: C1 port map (SW(7 downto 0), SW(15 downto 8), F1);**
- **L2: C2 port map (SW(7 downto 0), SW(15 downto 8), F2);**
- **L3: C3 port map (SW(7 downto 0), SW(15 downto 8), F3);**
- **L4: C4 port map (SW(7 downto 0), F4);**
- **L5: mux4x1 port map (F1, F2, F3, F4, SW(17 downto 16), F);**
- **L6: Decod7seg port map (F(3 downto 0), HEX0);**

 **L7: Decod7seg port map (F(7 downto 4), HEX1);** 

**end topo\_stru; -- END da architecture** 

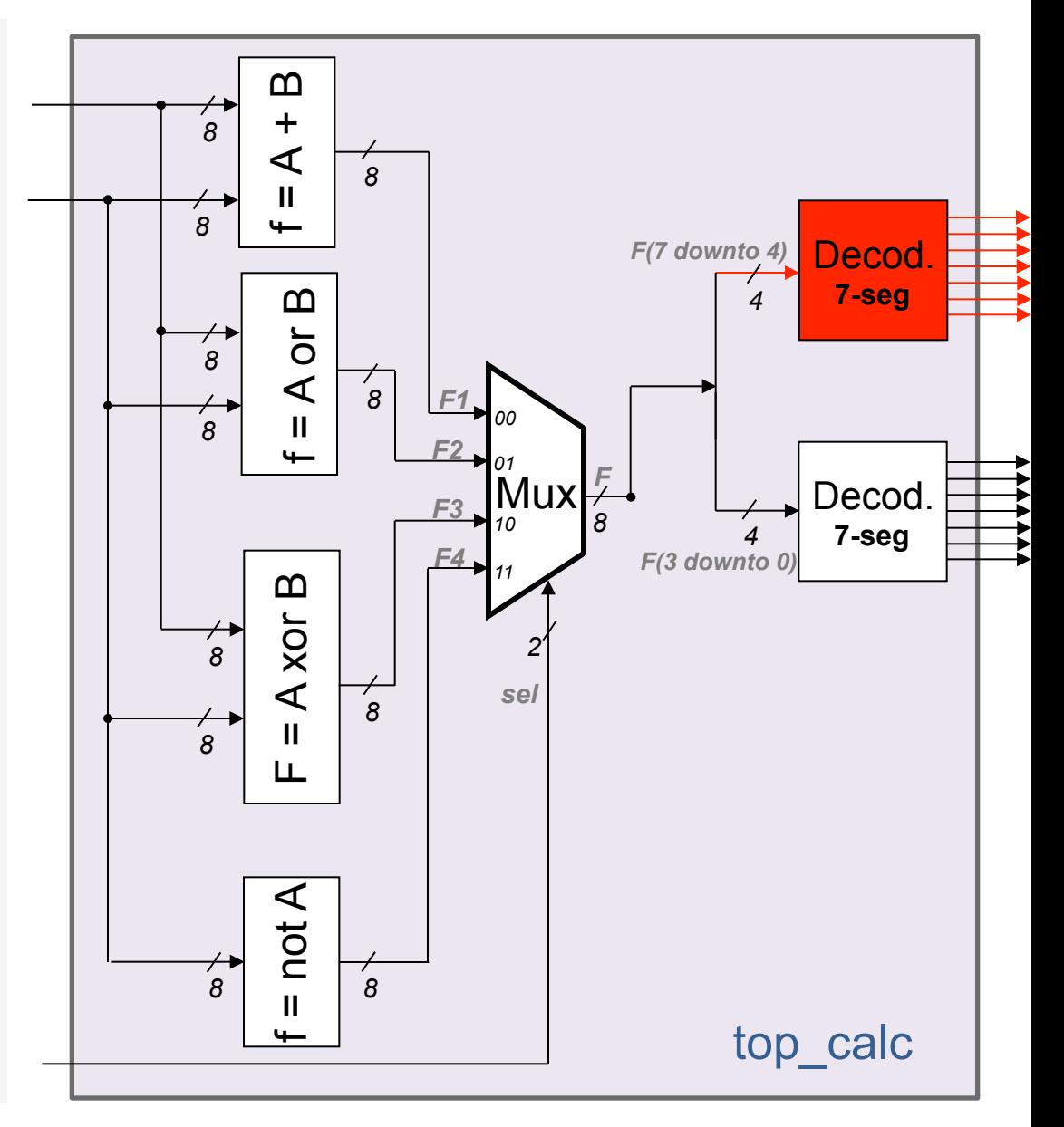

**begin** 

- **L1: C1 port map (SW(7 downto 0), SW(15 downto 8), F1);**
- **L2: C2 port map (SW(7 downto 0), SW(15 downto 8), F2);**
- **L3: C3 port map (SW(7 downto 0), SW(15 downto 8), F3);**
- **L4: C4 port map (SW(7 downto 0), F4);**
- **L5: mux4x1 port map (F1, F2, F3, F4, SW(17 downto 16), F);**
- **L6: Decod7seg port map (F(3 downto 0), HEX0);**
- **L7: Decod7seg port map (F(7 downto 4), HEX1);**

 **LEDR(7 downto 0) <= F;** 

**end topo\_stru; -- END da architecture** 

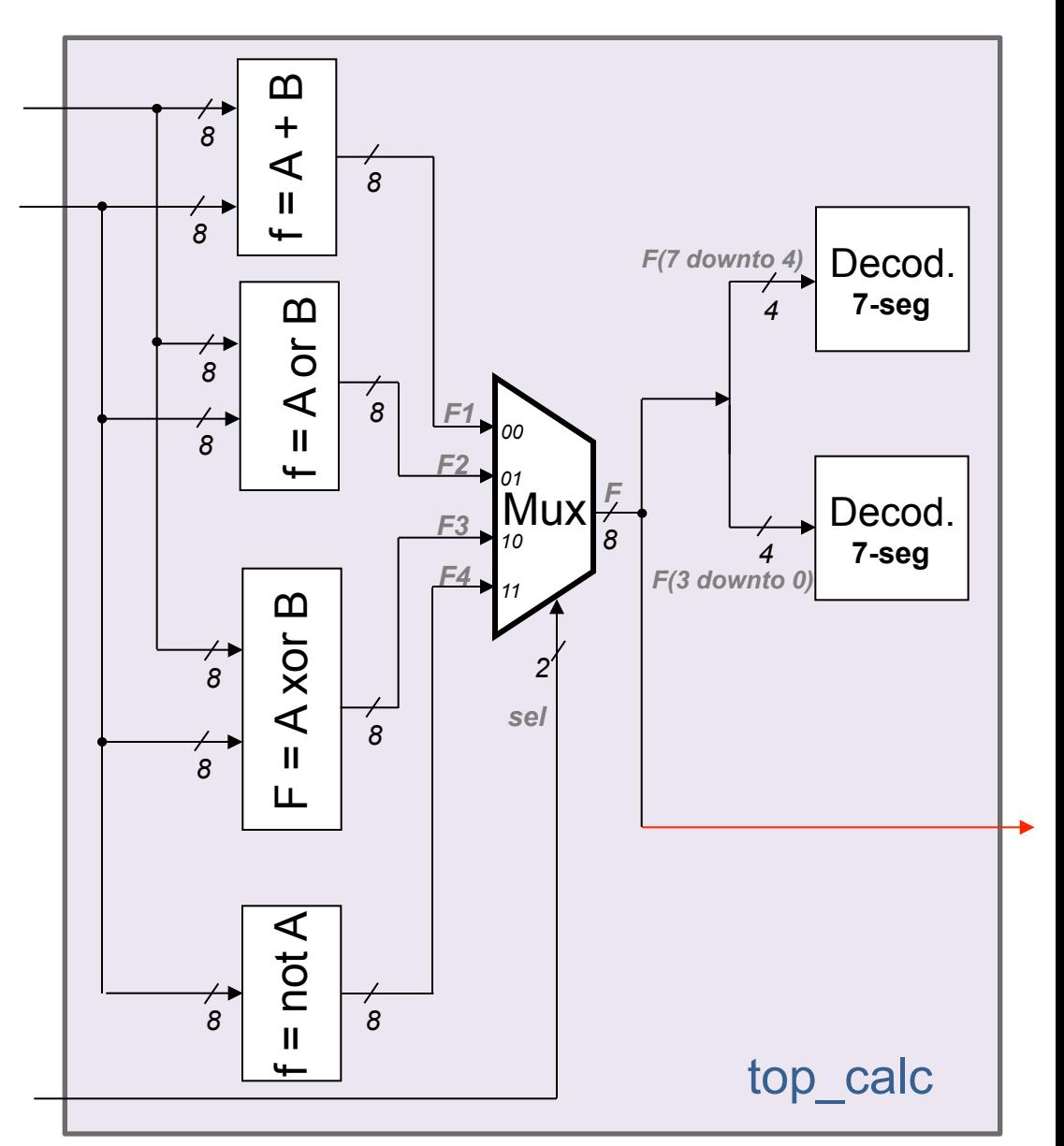

# **Mini-calculadora de 8 bits**

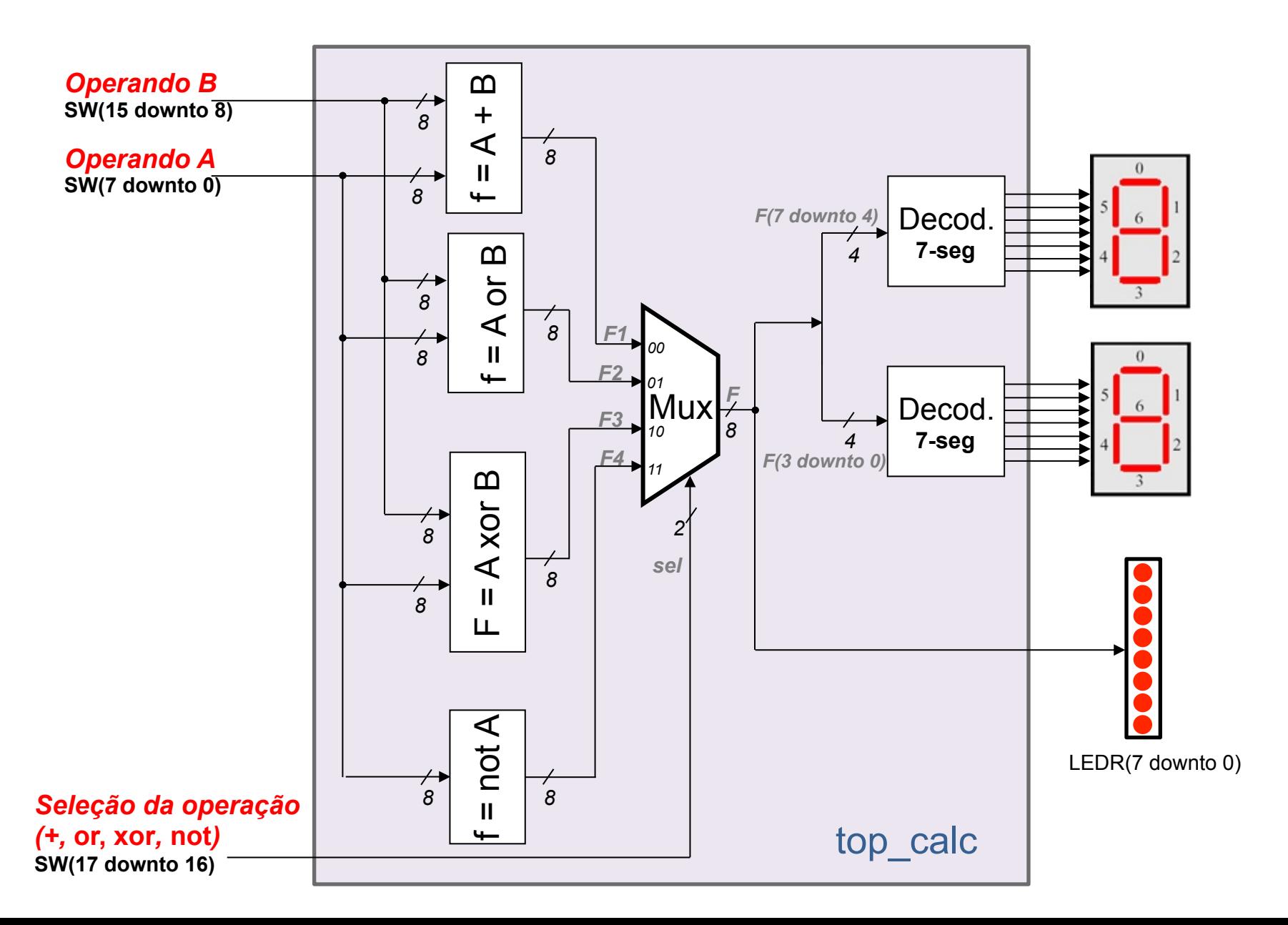

# **Simulação**

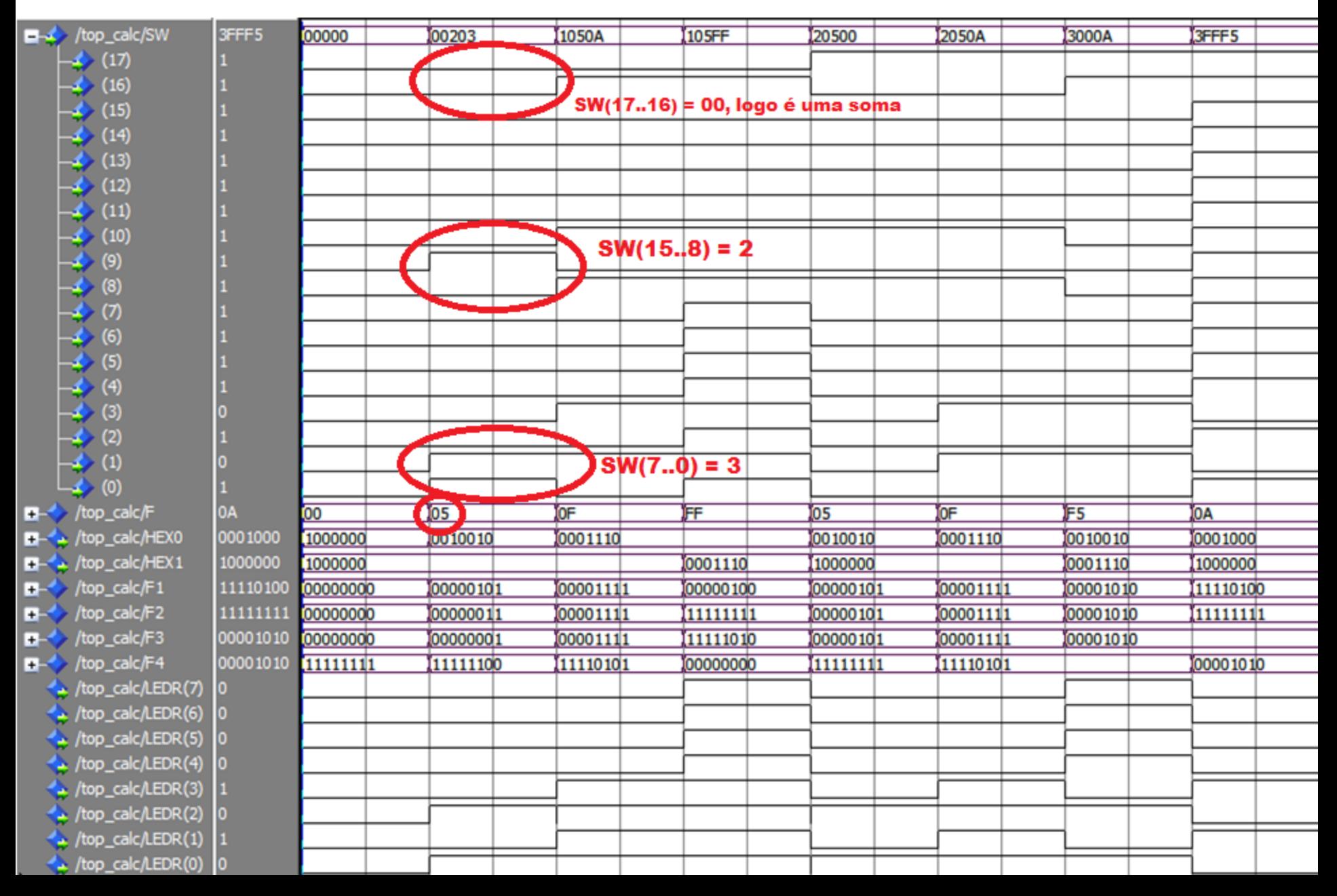

### **Tabela verdade**

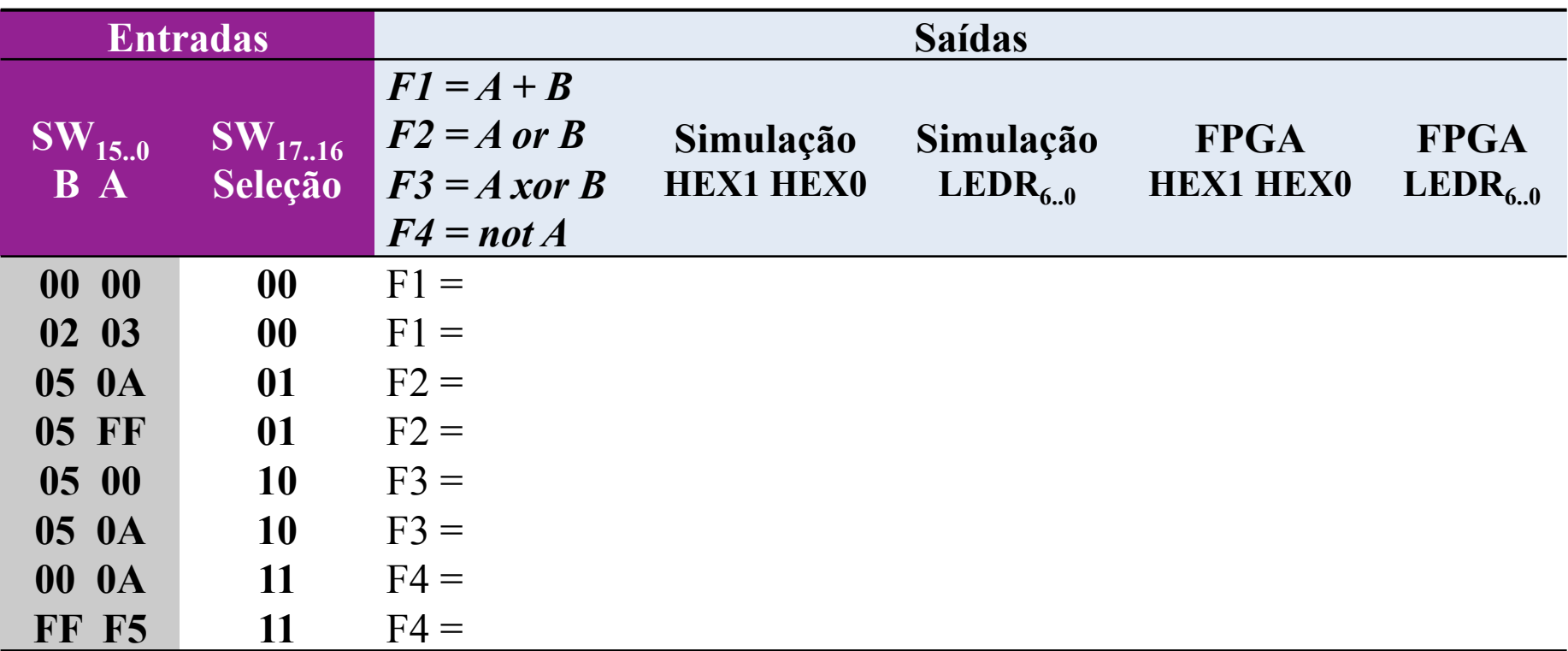